#### **МЕХАНІЧНИЙ ФАКУЛЬТЕТ**

**Кафедра вагонів**

# **МЕТОДИЧНІ ВКАЗІВКИ**

**до виконання практичних робіт з дисципліни** 

*«НАДІЙНІСТЬ ТА ТЕХНІЧНА ДІАГНОСТИКА ЗРС»*

**Харків - 2014**

Методичні вказівки розглянуто та рекомендовано до друку на засіданні кафедри «Вагони» 12 грудня 2012 р., протокол № 6.

Рекомендуються для студентів спеціальності 7.07010502 «Вагони та вагонне господарство» денної та заочної форм навчання.

Укладачі:

доц. Д.І. Волошин, асист. С.В. Перешивайлов

Рецензент

доц. О.С. Крашенінін

#### МЕТОДИЧНІ ВКАЗІВКИ

до виконання практичних робіт з дисципліни *«НАДІЙНІСТЬ ТА ТЕХНІЧНА ДІАГНОСТИКА ЗРС»*

Відповідальний за випуск Волошин Д.І.

Редактор Ібрагімова Н.В.

Підписано до друку 20.02.13 р.

Формат паперу 60х84 1/16. Папір писальний. Умовн.-друк.арк. 3,00. Тираж 50. Замовлення №

Видавець та виготовлювач Українська державна академія залізничного транспорту, 61050, Харків-50, майдан Фейєрбаха, 7. Свідоцтво суб'єкта видавничої справи ДК № 2874 від 12.06.2007 р.

# **ЗМІСТ**

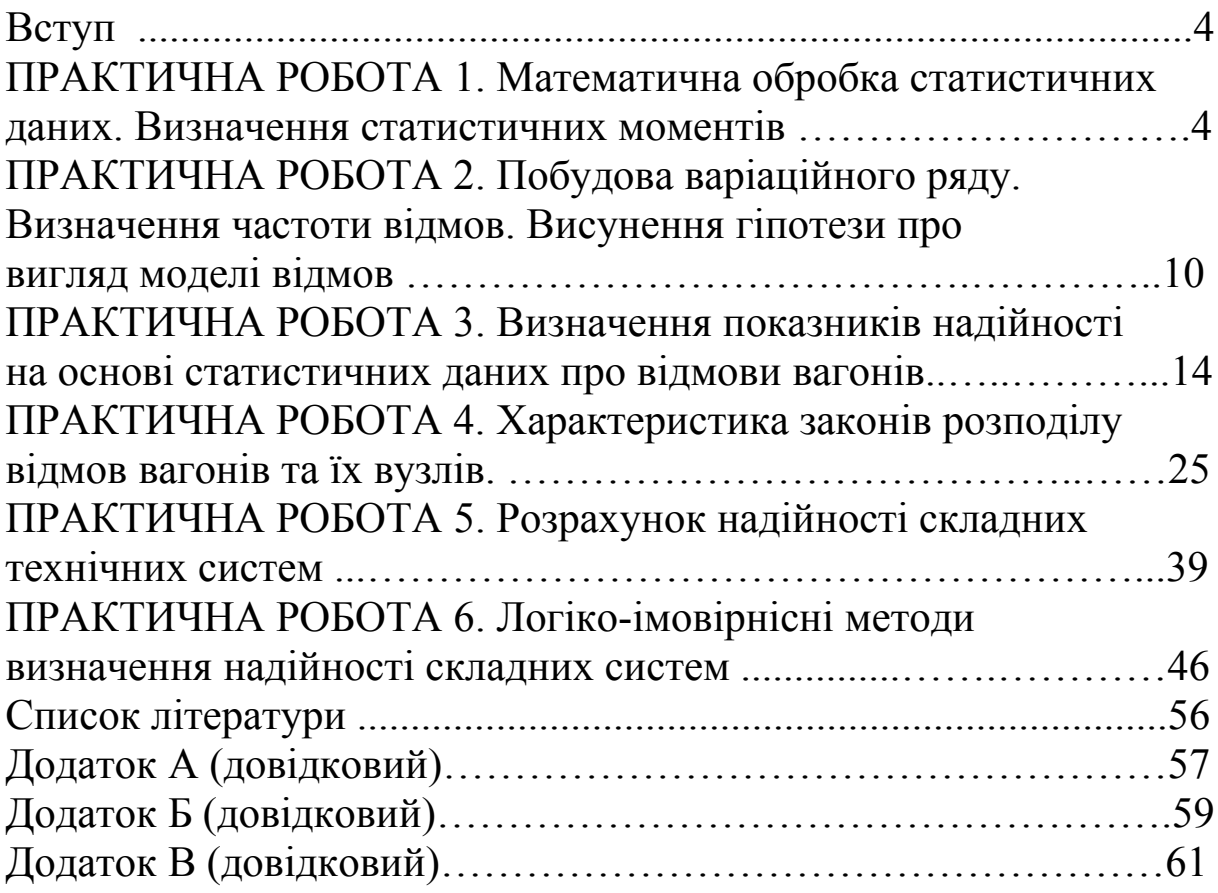

# **ВСТУП**

Сучасні конструкції вантажних і пасажирських вагонів, що експлуатуються на залізницях України, являють собою достатньо складні технічні системи з точки зору забезпечення їх надійної та безвідмовної роботи. Тому на сучасний момент на всіх етапах розроблення, побудови та експлуатації рухомого складу необхідним є застосування максимально точних методів забезпечення виконання технічних вимог, що базуються на теорії надійності.

Дані методичні вказівки до практичних занять включають у себе загальні відомості з теорії імовірності, математичної статистики і теорії надійності. Призначені для набуття практичних навичок у студентів денної та заочної форм навчання шляхом розв'язання типових задач з курсу "Надійність та технічна діагностика ЗРС"**.**

#### **ПРАКТИЧНА РОБОТА 1**

#### **Математична обробка статистичних даних. Визначення статистичних моментів**

#### **1.1Теоретичні відомості**

*Імовірнісна модель* – математична модель, яка містить випадкові події.

Кожна імовірнісна модель описує деякий ідеалізований дослід (або спостереження), якому притаманна та якість, де він має декілька різних результатів, які називаються *подіями* [1].

Дві події називаються *несумісними*, якщо поява однієї з них виключає появу іншої в одному і тому ж досліді. Несумісні події утворюють *повну групу подій*.

*Випадкова величина –* це величина, яка в результаті досліду може прийняти ряд можливих значень.

Величини, які приймають строго визначене значення, називаються *детермінованими.*

Усі величини можна поділити на *дискретні* та *неперервні*.

Дискретна випадкова величини в результаті досліду може прийняти кінцеве число можливих значень.

Неперервна випадкова величина може прийняти нескінченну множинність можливих значень.

*Статистичний ряд –* ряд значень випадкової величини, розташованих у будь-якому порядку.

Якщо сукупність значень випадкової величини розташовується в порядку зростання, то такий ряд має назву *варіаційний*.

Ранжирований ряд - ряд значень випадкової величини, розташованих по порядку (зазвичай у порядку зменшення).

У теорії надійності розглядають такі числові характеристики розподілення ймовірностей: квантилі, характеристики розташування, характеристики розсіювання, характеристики асиметрії та ексцесу.

1 *Квантилєм* називається значення випадкової величини, яка відповідає заданій чи відповідній імовірності. *Квантиль* порядку  $p$  – це таке значення  $x_p$  випадкової величини  $x$ , якому відповідає співвідношення

$$
P\Big(x < x_p\Big) = F(x_p) = p \,, \ 0 < p < 1 \,. \tag{1.1}
$$

2 До *характеристик розподілу статистичних даних* належать:

- *математичне очікування (статистичний момент першого порядку)* – це середнє значення вибірки випадкової величини

$$
m_x = \frac{\sum_{i=1}^{N} x_i}{N},
$$
\n(1.2)

де *хі –* значення випадкової величини;

*N –* обсяг вибірки (загальна кількість значень випадкової величини);

- *медіана* – ділить площу під кривою щільності розподілення *f(x)* на дві рівні частини;

- *мода* – значення *х*, яке відповідає максимальному значенню щільності розподілення для неперервного розподілення чи найбільшому значенню *р<sup>і</sup>* для дискретного розподілення.

3 До *характеристик розсіювання* відносяться:

- *дисперсія (статистичний момент другого порядку)* – математичне очікування квадрата відхилення значення випадкової величини від власного математичного очікування. Дисперсія характеризує розкид випадкової величини.

Оцінка дисперсії визначається як

$$
D_x = \frac{\sum (x_i - m_x)^2}{N - 1};
$$
\n(1.3)

- *середнє квадратичне відхилення*.

Оцінка середньоквадратичного відхилення визначають за формулою

$$
\sigma_x = \sqrt{D_x} \; ; \tag{1.4}
$$

- *коефіцієнт варіації* – відносна оцінка розсіювання випадкової величини.

Оцінку коефіцієнта варіації визначають як

$$
v_x = \frac{\sigma_x}{m_x}.
$$
\n(1.5)

Чим менше значення коефіцієнта варіації [12], тим щільніше групуються ознаки біля середнього. Отже, менше і розсіювання. Для однакових технічних об'єктів, що експлуатуються в однакових умовах (ці залежності виявляють при стійкість. Тому, випробувавши частку технічних об'єктів (обсяг вибірки на випробуваннях), можливо перенести залежність результатів цих випробувань з достовірною точністю на інші технічні об'єкти цієї ж моделі.

Визначення коефіцієнта варіації дозволяє мати інформацію про показники надійності ще до початку експлуатації технічного об'єкта або розповсюдити результати на всі об'єкти, що експлуатуються на даний час.

4 *Асиметрію* і *ексцес* розподілу оцінюють коефіцієнтами асиметрії і ексцесу (відповідно статистичні моменти третього та четвертого порядку):

- *коефіцієнт асиметрії* характеризує скошеність функції розподілення.

Оцінку асиметрії визначають за формулами

$$
A_x = \frac{\sum (x_i - m_x)^3}{N \cdot \sigma_x^3},\tag{1.6}
$$

або

$$
A_x = \frac{m_x^3}{\sigma_x^3}.
$$
\n
$$
(1.7)
$$

Якщо *Ах=0* – крива розподілення симетрична відносно математичного очікування (рисунок 1.1);

*Ах <0* – крива розподілення скошена вліво відносно математичного очікування;

*Ах >0* – крива розподілення скошена вправо відносно математичного очікування;

- *коефіцієнт ексцесу* характеризує гостроту піка кривої розподілення.

Оцінку ексцесу визначають за формулою

$$
E_x = \frac{\sum (x_i - m_x)^4}{N \cdot D_x^2}.
$$
 (1.8)

Іноді визначають за формулою

$$
E_x = \frac{m_x^4}{\sigma_x^4} - 3. \tag{1.9}
$$

Крива розподілення випадкової величини зображена на рисунку 1.1.

# $\int$   $\int$  $E_2$ *>>E<sub>1</sub>*

Рисунок 1.1 – Крива розподілення випадкової величини<br> **1.2 Зміст завдання та порядок його виконання** 

# **1.2 Зміст завдання та порядок його виконання**

а) ознайомитися з теоретичними відомостями;

б) побудувати варіаційний ряд для 20 значень випадкових величин за індивідуальним варіантом, які являють собою числові значення наробітку до відмови технічного об'єкта (таблиця 1.1);

в) розрахувати статистичні моменти;

г) проаналізувати числові значення статистичних моментів;

д) побудувати криву розподілення випадкової величини з урахуванням визначених статистичних моментів;

е) оформити результати роботи та захистити у викладача.

Необхідно використовувати при розрахунках MS Excel, Mathcad або інші комп'ютерні програми.

# **1.3 Оформлення та захист практичного завдання**

У звіті про виконання практичного завдання відображаються номер варіанта роботи студента, його тема, короткі теоретичні відомості, постановка завдання, вихідні дані за варіантом, результати розрахунку та їх аналіз.

Під час захисту роботи студент має довести правильність розрахунків відповідно до свого індивідуального варіанта, показати вміння аналізувати числові значення статистичних моментів, відповісти на контрольні запитання.

| Варіант        | Значення випадкових величин                                                   |
|----------------|-------------------------------------------------------------------------------|
| $\mathbf{I}$   | 4; 7; 24; 13; 5; 7; 15; 43; 20; 6; 28; 17; 15; 16; 19; 21; 4; 18; 12; 24      |
| $\overline{2}$ | 13, 11, 36, 11, 25, 28, 16, 21, 37, 10, 22, 18, 12, 39, 23, 26, 14, 13, 21,   |
|                | 24                                                                            |
| $\overline{3}$ | 29; 6; 12; 19; 4; 34; 19; 29; 4; 5; 25; 3; 17; 28; 26; 5; 3; 27; 27; 12       |
| $\overline{4}$ | 42; 20; 47; 33; 50; 6; 24; 27; 25; 17; 3; 35; 29; 38; 35; 26; 35; 31; 6; 24   |
| 5              | 11; 42; 45; 9; 43; 33; 27; 33; 43; 32; 40; 24; 30; 33; 33; 44; 45; 15; 28; 30 |
| 6              | 2; 8; 21; 14; 27; 42; 43; 27; 2; 30; 35; 23; 11; 38; 42; 37; 33; 35; 17; 23   |
| $\overline{7}$ | 34; 12; 35; 18; 33; 12; 37; 42; 19; 10; 5; 33; 17; 37; 38; 23; 37; 13; 14; 34 |
| 8              | 39; 2; 28; 21; 28; 29; 42; 17; 32; 14; 23; 18; 30; 12; 44; 26; 10; 36; 26; 39 |
| 9              | 15; 30; 44; 7; 18; 3; 10; 22; 7; 9; 5; 40; 4; 31; 14; 18; 16; 10; 38; 24      |
| 10             | 43; 3; 36; 44; 20; 8; 13; 28; 22; 34; 20; 33; 5; 26; 25; 31; 3; 41; 22; 43    |
| 11             | 31, 35, 29, 3, 5, 2, 29, 10, 7, 31, 39, 10, 28, 20, 27, 26, 7, 43, 8, 24      |
| 12             | 16; 11; 11; 10; 16; 25; 37; 5; 32; 23; 29; 11; 31; 27; 39; 7; 20; 2; 40; 28   |
| 13             | 35; 20; 25; 13; 19; 13; 31; 4; 43; 32; 44; 27; 26; 4; 37; 8; 4; 13; 13; 42    |
| 14             | 4; 26; 28; 25; 17; 5; 45; 20; 40; 18; 25; 18; 30; 31; 28; 3; 2; 43; 4; 6      |
| 15             | 24; 16; 11; 7; 20; 29; 14; 14; 14; 11; 9; 6; 10; 14; 30; 14; 9; 15; 21; 13    |
| 16             | 14; 24; 39; 18; 15; 35; 7; 11; 26; 15; 35; 4; 23; 41; 18; 24; 9; 9; 4; 20     |
| 17             | 18; 8; 29; 12; 2; 6; 6; 9; 19; 20; 33; 37; 40; 17; 39; 29; 8; 33; 5; 33       |
| 18             | 7, 21, 5, 21, 4, 11, 12, 18, 18, 11, 19, 15, 3, 17, 24, 13, 5, 8, 17, 8       |
| 19             | 38, 43, 39, 19, 17, 35, 35, 28, 2, 37, 11, 32, 20, 37, 36, 24, 43, 14, 25, 2  |
| 20             | 43; 12; 27; 27; 2; 4; 44; 5; 3; 32; 2; 6; 8; 22; 27; 21; 38; 17; 34; 11       |
| 21             | 12; 15; 32; 11; 31; 39; 36; 42; 9; 33; 9; 29; 2; 11; 36; 7; 26; 15; 19; 26    |
| 22             | 42; 45; 45; 15; 5; 28; 12; 31; 15; 45; 28; 29; 16; 12; 26; 9; 34; 19; 29; 37  |
| 23             | 19; 15; 6; 16; 8; 19; 13; 8; 19; 23; 24; 13; 16; 15; 30; 2; 25; 20; 21; 13    |
| 24             | 51; 40; 20; 19; 27; 15; 22; 2; 46; 34; 21; 32; 20; 35; 46; 25; 43; 48; 36; 48 |
| 25             | 24; 15; 9; 33; 38; 20; 32; 45; 42; 27; 34; 30; 38; 28; 18; 19; 31; 5; 6; 37   |
| 26             | 38; 7; 35; 39; 21; 25; 38; 11; 35; 42; 32; 34; 31; 39; 22; 33; 27; 18; 43; 17 |
| 27             | 28; 67; 68; 16; 34; 4; 61; 45; 3; 60; 70; 67; 40; 100; 21; 52; 58; 18; 87; 72 |
| 28             | $11; 2; 3; 18; 8; 3; 16; 3; 6; 9; 10; 16; 8; 11; 12; 11; 10; 10; 2; 20$       |
| 29             | 24; 26; 32; 37; 17; 3; 35; 39; 34; 13; 22; 39; 30; 20; 21; 33; 17; 2; 39; 20  |
| 30             | 19; 44; 34; 32; 16; 19; 16; 25; 12; 24; 23; 37; 23; 20; 38; 22; 35; 42; 18;   |
|                | 42                                                                            |

Таблиця 1.1 – Варіанти завдань для практичної роботи 1

# **1.4 Контрольні запитання**

- 1 Дати визначення поняттю, випадкова величина".
- Перерахувати статистичні моменти.
- 3 Дати визначення поняттю "статистичний ряд".
- 4 Дати визначення поняттю "варіаційний ряд".

5 У яких межах знаходиться імовірність?

6 Що називається статистичним моментом третього порядку та що він характеризує?

7 Дати визначення поняттю "дисперсія".

8 Як називається значення випадкової величини, яке відповідає максимальному значенню щільності розподілу?

9 Перерахуйте характеристики розподілу статистичних даних.

10У який бік скошена крива розподілу при *Ах <0*?

# **ПРАКТИЧНА РОБОТА 2**

# **Побудова варіаційного ряду. Визначення частоти відмов. Висунення гіпотези про вигляд моделі відмов**

# **2.1 Теоретичні відомості**

Подання моделі відмов може бути у вигляді таблиці, математичної формули, графічної залежності. У стандарті [3] наведені моделі відмов, які добре вирівнюють розподілення технічних об'єктів.

Для графічного подання закону розподілу виконують розбиття дійсної осі на кінцеву кількість ділянок, що граничать одна з одною *Δ1 .. Δк*. Потім розраховують кількість значень *mi*, що лежать у ділянці *Δi*. Ці числа називають груповими частотами. Далі над *Δi* рисують прямокутники висотою *mi*/*N*. Це ступінчатий графік, що має назву *гістограма*.

Кількість інтервалів (ділянок) розраховують за формулою

$$
k \approx 1 + 3.3 \cdot \lg N \tag{2.1}
$$

де *N –* кількість спостережень або обсяг вибірки значень.

Розглянемо приклад побудови гістограми.

Приклад. Побудувати гістограму для 20 значень випадкових величин:

3; 7; 9; 12; 15; 16; 17; 18; 19; 21; 25; 30; 36; 36; 39; 41; 44; 48; 49; 50. Розрахуємо приблизну кількість інтервалів гістограми

 $k \approx 1 + 3.3 \text{ kg } 20 = 5.3$ 

Тобто рекомендована кількість інтервалів п'ять – шість.

Побудуємо таблицю у п'ять інтервалів з однаковою довжиною (таблиця 2.1).

| $1.000111471 = 1.1$<br>$1.000$ will the state of $0.001$ |      |         |           |           |        |  |  |  |
|----------------------------------------------------------|------|---------|-----------|-----------|--------|--|--|--|
| Інтервал                                                 | )-10 | $10-20$ | $20 - 30$ | $30 - 40$ | 40-50  |  |  |  |
| $m_i$                                                    |      |         | ں ۔       |           |        |  |  |  |
|                                                          |      |         | エムー       |           | ے بے ۔ |  |  |  |
| $\boldsymbol{\iota}$ .                                   |      | ບ.ບ     | ت ہے ⊾    |           | $\sim$ |  |  |  |

Таблиця 2.1 – Розрахунок гістограми

Значення, що попадають на межу інтервалу, враховують у суміжних інтервалах однаково. Тобто якщо є два однакових значення, що попадають на межу інтервалу, то в кожному з інтервалів враховують його кількість як половину. У нашому випадку це інтервали 20-30 та 30-40 (таблиця 2.1).

Визначають групову частоту:

$$
p_i = \frac{m_i}{N}.\tag{2.2}
$$

Перевіряють правильність врахування всіх значень спостережень:

$$
\sum_{i=1}^k p_i =1
$$

Визначають висоту інтервалів:

$$
h_i = \frac{p_i}{\Delta_i}.\tag{2.3}
$$

Знайшовши висоту, відмічають відповідні висоти інтервалів, що являють значення щільності розподілення значень *f(t)* (рисунок 2.1).

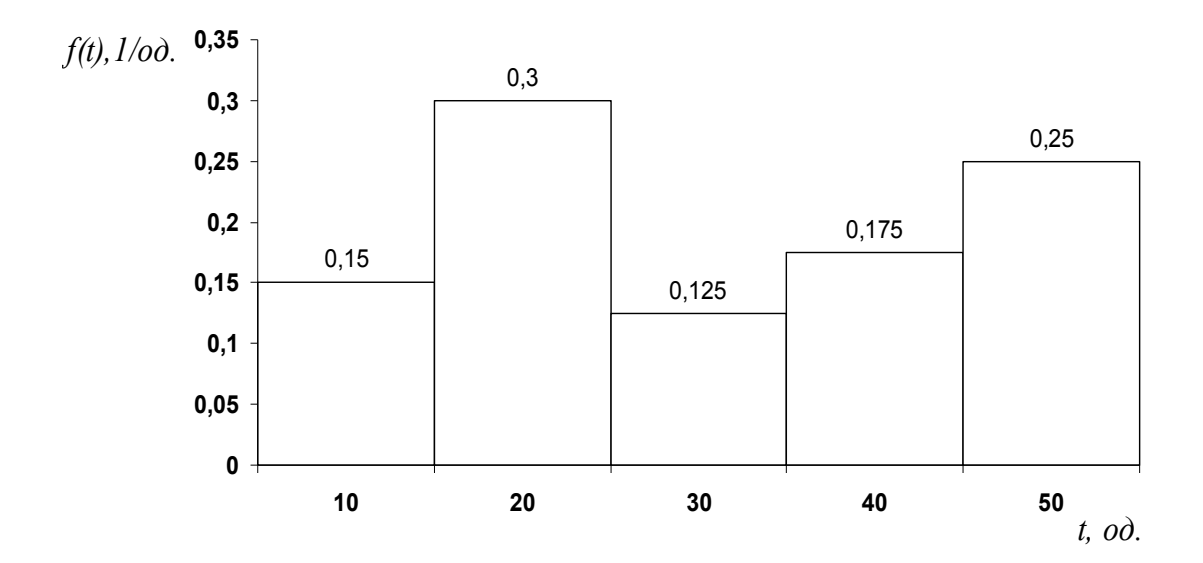

Рисунок 2.1 – Приклад побудови гістограми за відмовами

При оформленні даних щодо випадкових величин [10], що розташовані вкрай нерівномірно, краще вибирати більш вузькі інтервали в області найбільшої щільності, ніж в області малої щільності.

Відповідно до правила (2.1) при обсязі вибірки до 1000 випадкових величин кількість інтервалів не перевищує 11. Але при *N<50* [3] вигляд гістограм не дуже показний, тому правило (2.1) використовують як рекомендоване. Отже, будують декілька гістограм для *k = 3, 4, 5, 6* і т. д.

Кращою вважають ту гістограму, у якої найменше число інверсій (перепадів).

Середньозважена кількість інверсій визначається за формулою

$$
\upsilon = \frac{1}{N} \cdot \sum_{i=1}^{k} (m_i + m_{i+1}) \cdot \xi_i, \tag{2.4}
$$

де *mi*, *mi+1* – відповідно кількість значень вибірки в *і-му* та *і+1*-му інтервалах;

*ξі* – коефіцієнт, що приймає значення нуль за відсутності інверсії між інтервалами та значення одиниця – за наявності інверсії.

У гістограм з однаковим числом інверсії кращою вважають ту, у якій більша кількість інтервалів.

Метод рівночастотних інтервалів (однакових за довжиною) не є найбільш показним, якщо обсяг вибірки не може бути розбитий на цілу кількість інтервалів. Це відчувається у випадках, коли обсяг вибірки малий.

#### **2.2 Зміст завдання та порядок його виконання**

а) ознайомитися з теоретичними відомостями;

б) за даними таблиці 2.1 побудувати п'ять гістограм з різною кількістю та довжиною інтервалів;

в) розрахувати для кожної гістограми середньозважене число інверсій;

г) виконати аналіз побудованих гістограм, виявивши гістограму, яка краще вирівнює значення випадкових величин;

д) висунути гіпотезу про вигляд закону розподілу (моделі відмов);

е) оформити результати роботи та захистити у викладача.

Необхідно використовувати при розрахунках MS Excel, Mathcad або інші комп'ютерні програми.

# **2.3 Оформлення та захист практичного завдання**

У звіті про виконання практичного завдання відображаються його тема, короткі теоретичні відомості, постановка завдання, вихідні дані за варіантом, результати розрахунку та їх аналіз.

Під час захисту роботи студент має довести правильність розрахунків відповідно до свого індивідуального варіанта, показати вміння аналізувати розраховані результати, відповісти на контрольні запитання.

# **2.4 Контрольні запитання**

- 1 Що називають гістограмою?
- 2 Як визначити групову частоту?
- 3 Як визначити кращу гістограму?

4 Як обрати кращу гістограму, якщо у двох гістограм однакове значення середньозваженого числа інверсій?

5 Дайте ознаку методу рівночастотних інтервалів.

6 Для чого потрібно будувати гістограму?

7 На основі чого висувають гіпотезу про вигляд закону розподілу значень випадкових величин?

# **ПРАКТИЧНА РОБОТА 3**

# **Визначення показників надійності на основі статистичних даних про відмови вагонів**

# **3.1 Теоретичні відомості**

У теорії надійності розглядають властивості, стани, події [4, 6, 13].

До подій відносять відмови, пошкодження.

До станів відносять справний, несправний, працездатний, непрацездатний, граничний.

*Відмова* – подія, що полягає в порушенні працездатного стану, тобто у втраті об'єктом здатності виконувати потрібні функції.

*Пошкодження* – подія, що полягає в порушенні справного стану об'єкта при збережені його працездатності.

*Несправність –* стан об'єкта, при якому він не відповідає хоча б одній з вимог нормативно-технічної документації.

*Працездатність –* стан об'єкта, при якому він здатен виконувати усі задані функції з параметрами, що задані нормативно-технічною документацією.

Властивості безвідмовності характеризуються імовірністю безвідмовної роботи або відмови, щільністю відмов, інтенсивністю відмов і середнім часом безвідмовної роботи.

*Імовірність безвідмовної роботи –* імовірність того, що відмова не виникне в межах заданого напрацювання. Напрацювання – це тривалість або обсяг виконаної роботи об'єкта.

Імовірність безвідмовної роботи згідно зі статистичними даними (умовно позначають зіркою) оцінюють виразом

$$
P^*(t) = \frac{N - n(t)}{N}.
$$
 (3.1)

де *n(t) –* кількість виробів, що відмовили до моменту часу *t*.

Зірочкою у виразі позначають значення, які визначають на основі отриманих статистичних даних.

Імовірність відмови згідно зі статистичними даними визначається з відношення

$$
Q^*(t) = \frac{n(t)}{N}.\tag{3.2}
$$

Виконується умова

$$
P^*(t) + Q^*(t) = 1.
$$

Щільність відмов визначають виразом

$$
f^*(t, t + \Delta t) = \frac{n(t, t + \Delta t)}{N \cdot \Delta t}.
$$
 (3.3)

де *n(t, t+Δt) –* кількість виробів, що відмовила за проміжок часу від *t* до *t+Δt.*

Інтенсивність відмов згідно зі статистичними даними визначають за формулою

$$
\lambda^*(t, t + \Delta t) = \frac{n(t, t + \Delta t)}{N_{cp} \cdot \Delta t}.
$$
\n(3.4)

де *Nср –* середня кількість виробів, що відмовили за проміжки часу *t, t+Δt.*

$$
N_{cp}(t, t + \Delta t) = \frac{N(t) + N(t + \Delta t)}{2}.
$$
 (3.5)

де *N(t)* – кількість виробів, що справно працюють на момент часу *t*;

*N(t+Δt)* – кількість виробів, що справно працюють на момент часу *t+Δt.*

Середній час безвідмовної роботи виробу згідно зі статистичними даними оцінюють виразом

$$
\bar{t} = m_t^* = \frac{\sum_{i=1}^N t_i}{N},
$$
\n(3.6)

де *ti* – час безвідмовної роботи і-го виробу.

Задача 3.1

На випробування поставлено 1000 однотипних сепараторів, за 3000 год відмовило 120 сепараторів. Визначити *P\*(t), Q\*(t).*

*Розв'язання*

У даному випадку *N = 1000* сепараторів, *n(t) = 120* сепараторів.

За формулами (3.1) та (3.2) визначаємо

$$
P*(3000) = \frac{1000 - 120}{1000} = 0,88.
$$

$$
Q*(3000) = \frac{120}{1000} = 0,12.
$$

Або

$$
Q^*(t) = 1 - P^*(t).
$$
  
 
$$
Q^*(3000) = 1 - 0,88 = 0,12.
$$
 (3.7)

Задача 3.2

Проведено спостереження за 100 колісними парами однакового типу. За перші 60 місяців відмовило 18 колісних пар, а за проміжок часу 60 – 66 місяців відмовило ще 14 колісних пар. Необхідно визначити *P\*(t), P\*(t+Δt), f\*(t+Δt), λ\*(t+Δt).*

*Розв'язання N = 100* колісних пар. *t =60* місяців*.*

*Δt =6* місяців. *n(t) = 18* колісних пар. *n(t+Δt) = 18+14 = 32* колісні пари. *n(t, t+Δt) = 14* колісних пар. *N(t) = 100 – 18 = 82* колісні пари. *N(t+Δt) = 100 – (18+14) = 68* колісних пар.

Використовуючи формули (3.1), (3.3) - (3.5), знаходимо

$$
P^*(60) = \frac{100 - 18}{100} = 0,82
$$
  
\n
$$
P^*(66) = \frac{100 - 32}{100} = 0,68
$$
  
\n
$$
f^*(60;66) = \frac{14}{100 \cdot 6} = 2,33 \cdot 10^{-2} \text{ konichux nap ha micslub.}
$$
  
\n
$$
N_{cp}(60;66) = \frac{82 + 68}{2} = 75 \text{ konichux nap.}
$$
  
\n
$$
\lambda^*(60;66) = \frac{14}{75 \cdot 6} = 3,1 \cdot 10^{-2} \text{ konichux nap ha micslub.}
$$

Задача 3.3

На випробування поставлено 6 блоків комутації. Отримані такі значення часу безвідмовної роботи:

 $t_1 = 280$  год;  $t_2 = 350$  год;  $t_3 = 400$  год;  $t_4 = 320$  год;  $t_5 = 380$  год;  $t_6 = 330$  год.

Необхідно визначити статистичну оцінку середнього часу безвідмовної роботи.

*Розв'язання*

Використовуючи формулу (3.6) знаходимо

$$
m_t^* = \frac{280 + 350 + 400 + 320 + 380 + 330}{6} = 343.3
$$

#### Задача 3.4

На прискоренні випробування поставлено 100 підшипників кочення.

Вихідні дані наведені в таблиці 3.1. Визначити *P\*(t), f\*(t), λ\*(t)* та *тt\*.*

Таблиця 3.1 – Вихідні дані для розв'язання задачі 3.4 та знайдені значення *P\*(t), f\*(t), λ\*(t)*

| , , ,<br>Вихідні дані                   |        |                |         |         |                |                |         |         |
|-----------------------------------------|--------|----------------|---------|---------|----------------|----------------|---------|---------|
| Проміжок                                | $()$ - | $100 -$        | $200 -$ | $300 -$ | $400 -$        | $500 -$        | $600 -$ | $700 -$ |
| часу, год                               | 100    | 200            | 300     | 400     | 500            | 600            | 700     | 800     |
| $\varDelta t$                           | 100    | 100            | 100     | 100     | 100            | 100            | 100     | 100     |
| $n(t, t+\Delta t)$                      |        | $\overline{2}$ |         | 3       | 2              | $\overline{2}$ |         |         |
| $N(t+\Delta t)$                         | 99     | 97             | 96      | 93      | 91             | 89             | 88      | 85      |
| Визначені значення                      |        |                |         |         |                |                |         |         |
| $P^*(t)$                                | 0,99   | 0,97           | 0,96    | 0,93    | 0.91           | 0,89           | 0,88    | 0,85    |
| $10^4$ год $^{-4}$<br>$f^*(t)$          |        | $\overline{2}$ |         | 3       | $\overline{2}$ | $\overline{2}$ |         |         |
| $10^{-4}$ год $^{-4}$<br>$\lambda^*(t)$ | 1,01   | 2,03           | 1,04    | 3,17    | 2,2            | 2,22           | 1,12    | 3,47    |

#### *Розв'язання*

Припустимо, що достовірно невідомий момент часу відмови підшипника на відрізці часу *Δt.* Тому припустимо, що відмови виникають у середині відрізка часу, тобто *t1 = 50* год, *t2 = 150* год, *t3 = 250* год та т.п.

Для розв'язання задачі використовують формули (3.1), (3.3) – (3.6).

$$
P^*(50) = \frac{100 - 1}{100} = 0,99,
$$
  
\n
$$
P^*(150) = \frac{100 - 3}{100} = 0,97,
$$
  
\n
$$
P^*(750) = \frac{100 - 15}{100} = 0,85,
$$
  
\n
$$
f^*(50) = \frac{1}{100 \cdot 100} = 1 \cdot 10^{-4} \text{ roq}^{-1},
$$
  
\n
$$
f^*(150) = \frac{2}{100 \cdot 100} = 2 \cdot 10^{-4} \text{ roq}^{-1},
$$

$$
f^*(750) = \frac{3}{100 \cdot 100} = 3 \cdot 10^{-4} \text{ roq}^{-1}.
$$

У даному випадку кількість відмов на відрізку часу *Δt* не додається до кількості відмов на попередніх відрізках тому, що функція *f(t)* є точковою.

$$
N_{cp}(50) = \frac{100 + 99}{2} = 99,5 \text{ підшиників,}
$$

$$
N_{cp}(150) = \frac{99 + 97}{2} = 98 \text{ підшиників,}
$$

$$
N_{cp}(750) = \frac{88 + 85}{2} = 86,5 \text{ підшиників.}
$$

Розрахуємо значення статистичної інтенсивності відмов *λ(t).* На першому відрізку виникла одна відмова, при цьому на початку відрізка кількість справних підшипників дорівнювала 100 підшипників, а в кінці відрізка – 99 підшипників (таблиця 3.2). Тоді

$$
\lambda * (50) = \frac{1}{99,5 \cdot 100} = 1,01 \cdot 10^{-4} \text{ roH}^{-1},
$$
  

$$
\lambda * (150) = \frac{2}{98 \cdot 100} = 2,03 \cdot 10^{-4} \text{ roH}^{-1},
$$
  

$$
\lambda * (750) = \frac{3}{86,5 \cdot 100} = 3,47 \cdot 10^{-4} \text{ roH}^{-1}.
$$

Як бачимо з вихідних даних, на кінець випробувань відмовило 15 підшипників. Відповідно до формули (3.6)

$$
m_t^* = \frac{1 \cdot 50 + 2 \cdot 150 + 1 \cdot 250 + 3 \cdot 350 + 2 \cdot 450 + 2 \cdot 550 + 1 \cdot 650 + 3 \cdot 750}{15} = 437
$$
  $\text{TOA.}$ 

#### **3.2 Зміст завдання та порядок його виконання**

а) ознайомитися з теоретичними відомостями;

б) виходячи з умов задачі 3.4, визначити *P\*(t), f\*(t), λ\*(t)* та *тt\*.* Вихідні дані наведені в таблиці 3.2;

в) побудувати таблицю вихідних даних і визначених значень;

г) побудувати графіки для *P\*(t), f\*(t), λ\*(t);*

д) оформити результати роботи та захистити у викладача.

Необхідно використовувати при розрахунках MS Excel, Mathcad або інші комп'ютерні програми.

# **3.3 Оформлення та захист практичного завдання**

У звіті про виконання практичного завдання відображаються його тема, короткі теоретичні відомості, постановка завдання, вихідні дані за варіантом, результати розрахунку та їх аналіз.

Під час захисту роботи студент має довести правильність розрахунків відповідно до свого індивідуального варіанта, показати вміння будувати графіки для відповідних показників надійності, відповісти на контрольні запитання.

# **3.4 Контрольні запитання**

- 1 Дати визначення поняттю "відмова".
- 2 Як розрахувати імовірність безвідмовної роботи?
- 3 Дати визначення поняттю "працездатність".
- 4 Як визначити частоту відмов?
- 5 Як визначається інтенсивність відмов?
- 6 Дати визначення поняттю "несправність".
- 7 Дати визначення поняттю "граничний стан".
- 8 Перерахуйте відомі стани об'єкта.
- 9 Дати визначення поняттю "пошкодження".

| Варіант 1          |            |                |                |         |                       |                |                |                |
|--------------------|------------|----------------|----------------|---------|-----------------------|----------------|----------------|----------------|
| Проміжок часу,     | $\theta$ - | $100 -$        | $200 -$        | $300 -$ | $400 -$               | $500 -$        | $600 -$        | $700-$         |
| ГОД                | 100        | 200            | 300            | 400     | 500                   | 600            | 700            | 800            |
| $\varDelta t$      | 100        | 100            | 100            | 100     | 100                   | 100            | 100            | 100            |
| $n(t, t+\Delta t)$ | 5          | 2              |                |         | $\mathcal{D}_{\cdot}$ | 4              |                |                |
|                    |            |                | Варіант 2      |         |                       |                |                |                |
| Проміжок часу,     | $0 -$      | $50-$          | 100-           | $150 -$ | $200 -$               | 250-           | $300 -$        | $350 -$        |
| ГОД                | 50         | 100            | 150            | 200     | 250                   | 300            | 350            | 400            |
| $\varDelta t$      | 50         | 50             | 50             | 50      | 50                    | 50             | 50             | 50             |
| $n(t, t+\Delta t)$ |            | $\overline{2}$ | $\overline{2}$ |         |                       | $\overline{2}$ | $\overline{2}$ | $\overline{2}$ |

Таблиця 3.2 – Варіанти вихідних даних для практичної роботи 3

# Продовження таблиці 3.2

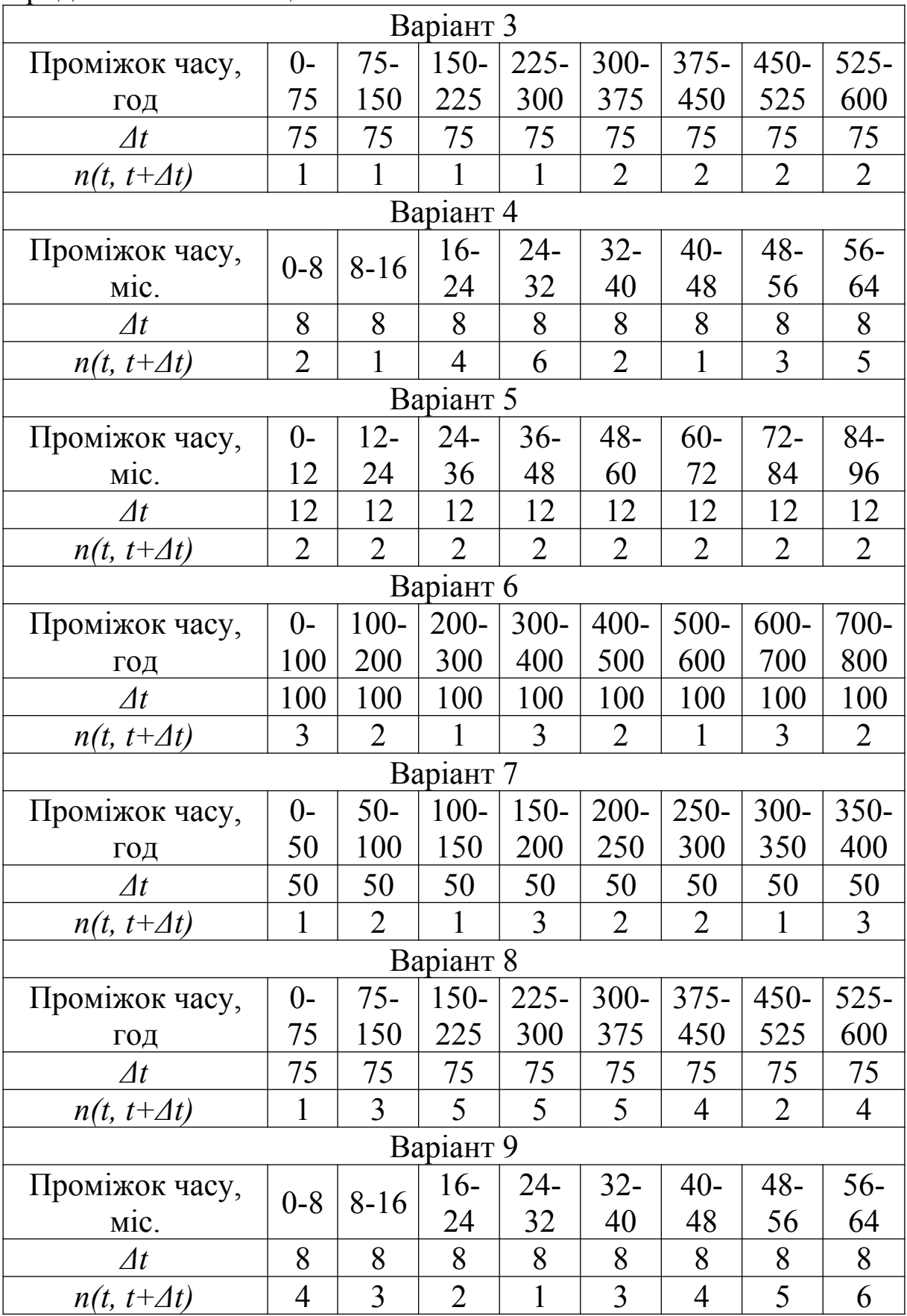

Продовження таблиці 3.2

|                    |                |                | Варіант 10     |                |                |                |                |                |
|--------------------|----------------|----------------|----------------|----------------|----------------|----------------|----------------|----------------|
| Проміжок часу,     | $0-$           | $100 -$        | $200 -$        | $300 -$        | $400 -$        | $500 -$        | $600 -$        | 700-           |
| год                | 100            | 200            | 300            | 400            | 500            | 600            | 700            | 800            |
| $\varDelta t$      | 100            | 100            | 100            | 100            | 100            | 100            | 100            | 100            |
| $n(t, t+\Delta t)$ | $\overline{2}$ | $\overline{4}$ | 6              | 7              | 9              | $\overline{2}$ | 3              | 1              |
|                    |                |                | Варіант 11     |                |                |                |                |                |
| Проміжок часу,     | $0-$           | $50-$          | $100 -$        | $150 -$        | $200 -$        | $250 -$        | $300 -$        | $350 -$        |
| ГОД                | 50             | 100            | 150            | 200            | 250            | 300            | 350            | 400            |
| $\varDelta t$      | 50             | 50             | 50             | 50             | 50             | 50             | 50             | 50             |
| $n(t, t+\Delta t)$ | $\mathbf{1}$   | 1              | 1              | $\mathbf{1}$   | $\mathbf{1}$   | $\mathbf{1}$   | 5              | 5              |
|                    |                |                | Варіант 12     |                |                |                |                |                |
| Проміжок часу,     |                |                | $16-$          | 24-            | $32 -$         | $40-$          | 48-            | $56-$          |
| Mic.               | $0 - 8$        | $8 - 16$       | 24             | 32             | 40             | 48             | 56             | 64             |
| $\varDelta t$      | 8              | 8              | 8              | 8              | 8              | 8              | 8              | 8              |
| $n(t, t+\Delta t)$ | $\overline{2}$ | $\overline{3}$ | $\overline{4}$ | $\overline{2}$ | $\overline{3}$ | $\mathbf{1}$   | 1              | $\overline{4}$ |
|                    |                |                | Варіант 13     |                |                |                |                |                |
| Проміжок часу,     | $0-$           | $50-$          | $100 -$        | $150 -$        | 200-           | $250 -$        | $300 -$        | $350 -$        |
| ГОД                | 50             | 100            | 150            | 200            | 250            | 300            | 350            | 400            |
| $\varDelta t$      | 50             | 50             | 50             | 50             | 50             | 50             | 50             | 50             |
| $n(t, t+\Delta t)$ | $\overline{4}$ | $\overline{3}$ | $\overline{2}$ | $\mathbf{1}$   | $\mathbf{1}$   | $\overline{2}$ | $\overline{3}$ | $\overline{4}$ |
|                    |                |                | Варіант 14     |                |                |                |                |                |
| Проміжок часу,     | $0-$           | $12-$          | $24-$          | $36-$          | $48 -$         | $60 -$         | $72-$          | $84-$          |
| MIC.               | 12             | 24             | 36             | 48             | 60             | 72             | 84             | 96             |
| $\varDelta t$      | 12             | 12             | 12             | 12             | 12             | 12             | 12             | 12             |
| $n(t, t+\Delta t)$ | 3              | $\overline{2}$ | 3              | 3              | $\mathbf{1}$   | $\mathbf{1}$   | 5              | 3              |
|                    |                |                | Варіант 15     |                |                |                |                |                |
| Проміжок часу,     | $0-$           | $100 -$        | $200 -$        | $300 -$        | $400 -$        | $500 -$        | $600 -$        | 700-           |
| ГОД                | 100            | 200            | 300            | 400            | 500            | 600            | 700            | 800            |
| $\varDelta t$      | 100            | 100            | 100            | 100            | 100            | 100            | 100            | 100            |
| $n(t, t+\Delta t)$ | 2              | 2              | $\overline{2}$ | 3              | 3              | 3              | 4              | $\overline{4}$ |
|                    |                |                | Варіант 16     |                |                |                |                |                |
| Проміжок часу,     | $0-$           | $50-$          | $100 -$        | $150 -$        | $200 -$        | $250 -$        | $300 -$        | $350 -$        |
| ГОД                | 50             | 100            | 150            | 200            | 250            | 300            | 350            | 400            |
| $\varDelta t$      | 50             | 50             | 50             | 50             | 50             | 50             | 50             | 50             |
| $n(t, t+\Delta t)$ | 5              | 3              | $\mathbf{1}$   | $\overline{2}$ | $\overline{4}$ | 6              | 7              | 5              |

# Продовження таблиці 3.2

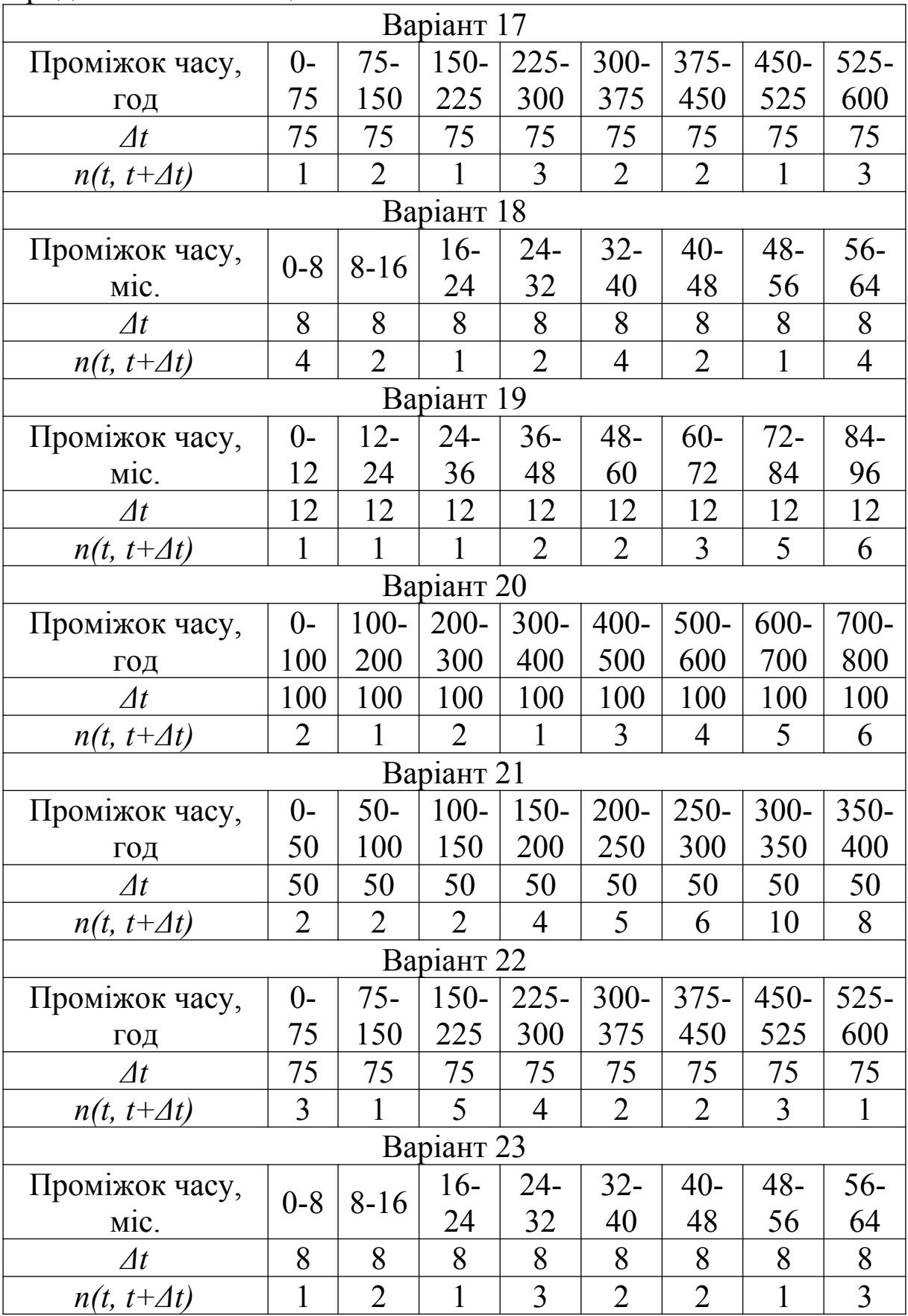

Продовження таблиці 3.2

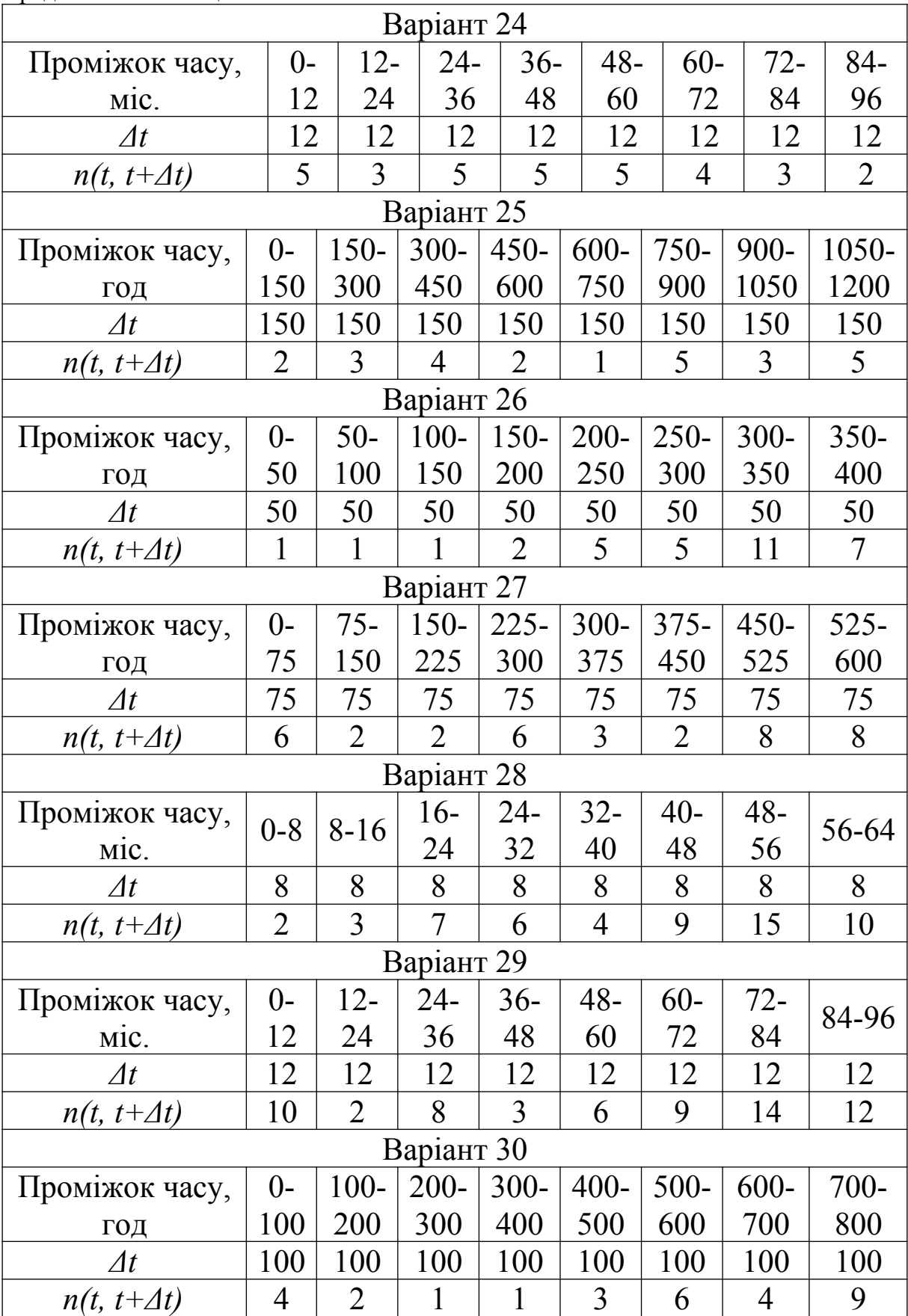

# **ПРАКТИЧНА РОБОТА 4**

#### **Характеристика законів розподілу відмов вагонів та їх вузлів**

# **4.1 Теоретичні відомості**

Результати випробувань можуть дати можливість знайти математичний опис отриманих закономірностей, тобто вивести відповідні формули, за якими можна обчислити показники надійності. Такі формули прийнято називати математичними моделями [2, 3, 8, 13].

Оскільки показники надійності є випадковими величинами, то їх математичні моделі повинні показати, як розподіляються показники надійності залежно від напрацювання. Такими моделями є закони розподілу випадкових величин.

Існує ряд законів розподілу випадкових величин. Найчастіше використовують для технічних об'єктів нормальний, експоненціальний, логарифмічно-нормальний закони розподілу та закон розподілу Вейбулла-Гнеденка.

*Експоненціальний закон розподілу* є однопараметричною функцією з параметром розподілення *λ*, що являє собою інтенсивність відмов. Тобто інтенсивність відмов постійна *λ = const*. Це означає, що в рівні проміжки часу кількість несправних виробів, що припадають на кожний справний до цього моменту часу, буде постійною.

Експоненціальним законом розподілу можливо апроксимувати час безвідмовної роботи великої кількості об'єктів під час експлуатації в період після припрацювання, характеризувати раптові відмови [4, 13].

На рисунках 4.1 – 4.4 наведені залежності ймовірності безвідмовної роботи, ймовірності відмови, щільності відмов та інтенсивності відмов від часу експоненціального закону розподілу при параметрі *λ = 0,15*.

25

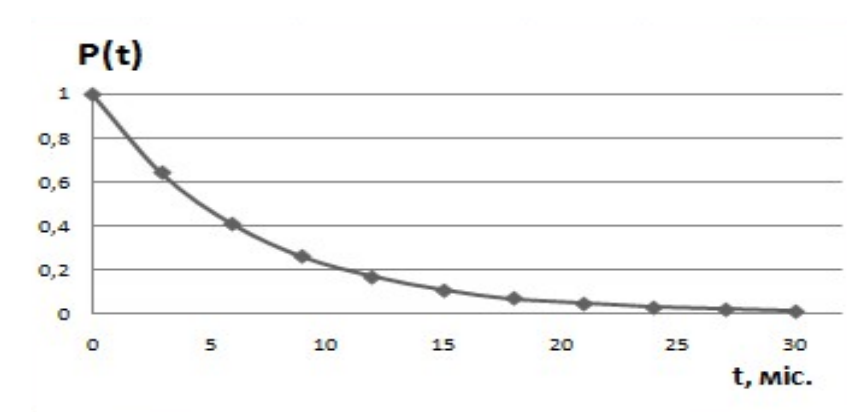

Рисунок 4.1 – Імовірність безвідмовної роботи експоненціального закону розподілу

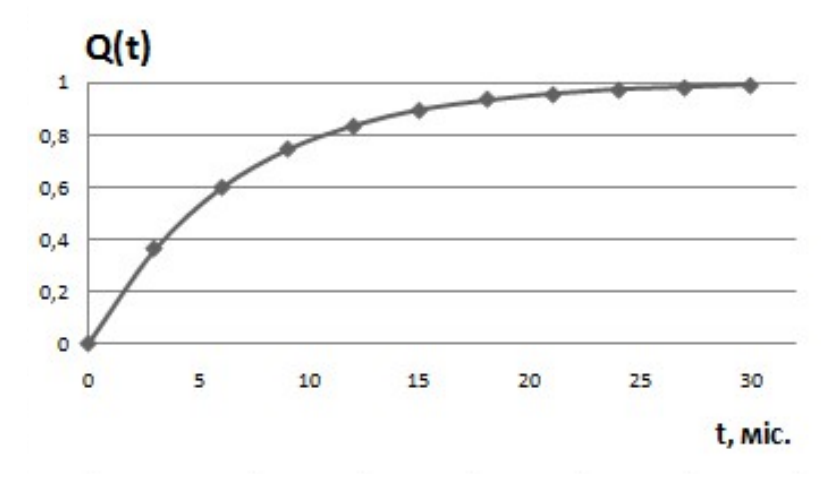

Рисунок 4.2 – Імовірність відмови експоненціального закону розподілу

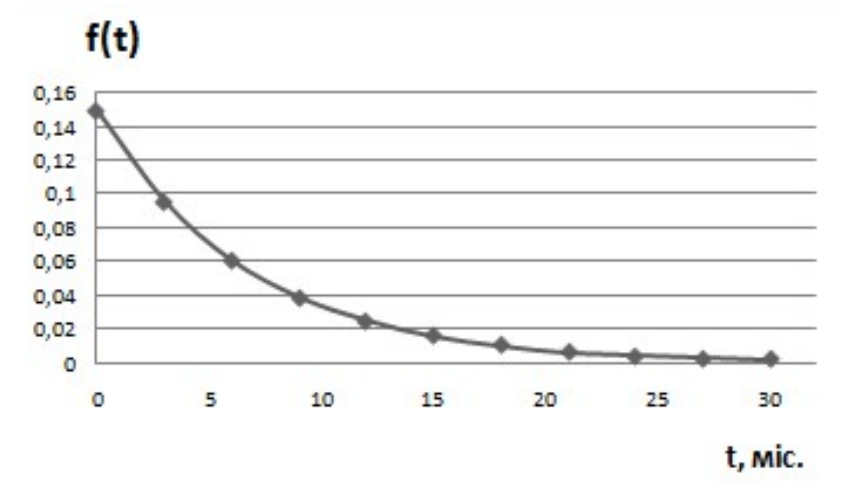

Рисунок 4.3 – Щільність відмов експоненціального закону розподілу

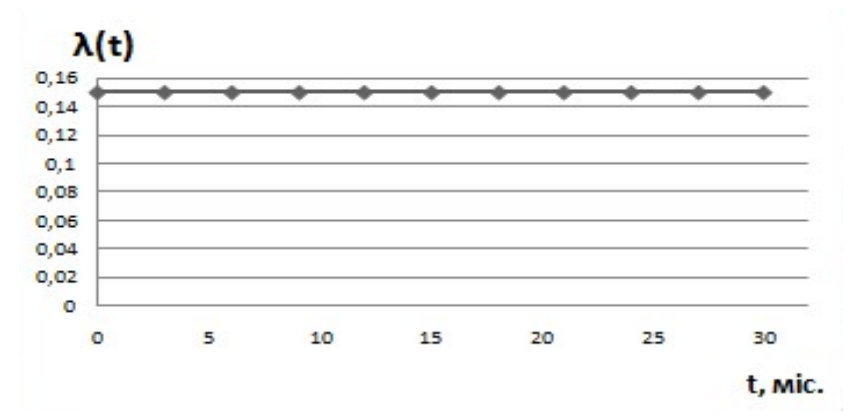

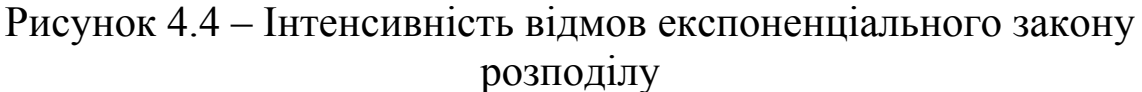

Задача 4.1

Час роботи лампи освітлення до відмови підкорюється експоненціальному закону розподілу з параметром *λ = 2,5·10-5* 1/год. Необхідно визначити кількісні показники безвідмовності при  $t = 1000$  год.

*Розв'язання*

Імовірність безвідмовної роботи при експоненціальному розподілі розраховують за формулою

$$
P(t) = e^{-\lambda t}.
$$
  
(4.1)  

$$
P(1000) = e^{-2,510^{-5}1000} = 0,9753.
$$

Імовірність відмови за формулою (3.7) дорівнює

$$
Q(1000) = 1 - 0,9753 = 0,0247
$$

Щільність відмов визначається за формулою

$$
f(t) = \lambda \cdot e^{-\lambda t}, \tag{4.2}
$$

або

$$
f(t) = \lambda(t) \cdot P(t). \tag{4.3}
$$

$$
f(1000) = 2,5 \cdot 10^{-5} \cdot 0,9753 = 2,439 \cdot 10^{-5}
$$
 1/roq.

Середній час безвідмовної роботи визначають за формулою

$$
\bar{t} = \frac{1}{\lambda}.
$$
\n(4.4)\n
$$
\bar{t} = \frac{1}{2.5 \cdot 10^{-5}} = 40000 \text{ roq.}
$$

*Нормальний закон розподілу* (закон Гаусса) у ряді випадків добре погоджується з експериментальними даними випробувань на надійність. Це стосується таких процесів, при яких відмови викликані багатьма причинами, що впливають рівномірно на технічний об'єкт.

Модель нормального закону розподілу добре описує відмови, що виникають в елементах конструкції вагонів у процесі зношування, втоми та корозії деталей, працюючих при номінальних (розрахункових) режимах навантаження [4].

Параметрами розподілу є середньоквадратичне відхилення  $\sigma_t$  та математичне очікування  $m_t$ .

Крива щільності симетрична відносно ординати в точці *t = т<sup>t</sup>* (рисунок 4.5).

#### Задача 4.2

Необхідно оцінити ймовірність відмови та інтенсивність відмов буксового вузла після напрацювання *t =* 150 тис. км. Ресурс по зносу підшипника описується нормальним законом з параметрами: *тt= 450·10<sup>3</sup>* км; *σt = 120·10<sup>3</sup>* км.

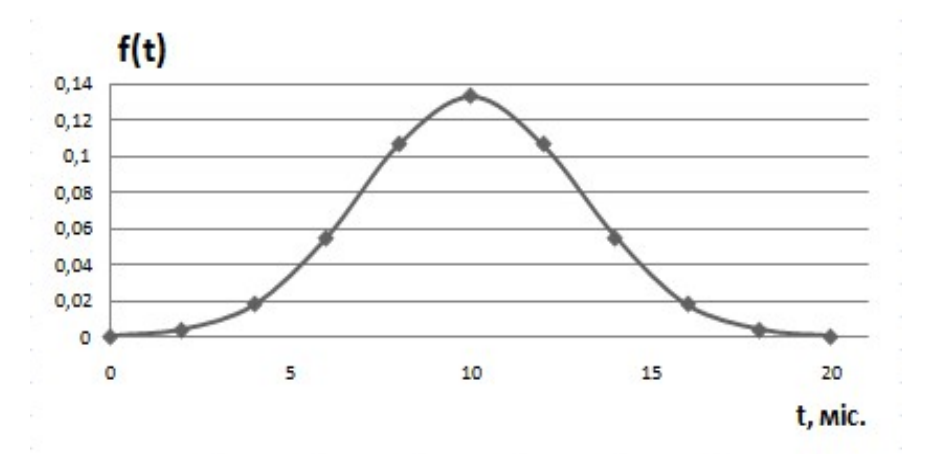

Рисунок 4.5 – Щільність відмов нормального закону розподілу при  $m_t = 10$  міс.,  $\sigma_t = 3$  міс.

#### *Розв'язання*

Щільність відмов при нормальному законі розподілу визначають за формулою

$$
f(t) = \frac{1}{\sigma_t \sqrt{2\pi}} \cdot e^{-\frac{(t - m_t)^2}{2\sigma_t^2}}.
$$
 (4.5)

Для поліпшення процесу розрахунку використовують довідкові таблиці нормованого нормального розподілу, для якого  $m_t = 0$  од.,  $\sigma_t = 1$  од. Здійснюється попередня заміна

$$
x=\frac{t-m_t}{\sigma_t},
$$

де *х* – квантиль нормованого нормального розподілу.

Використовується залежність вигляду

$$
\varphi(x) = \frac{1}{\sqrt{2\pi}} \cdot e^{-\frac{x^2}{2}}.
$$
\n(4.6)

Тоді щільність розподілу має вигляд

$$
f(t) = \frac{\varphi(x)}{\sigma_t},\tag{4.7}
$$

де *φ(х) –*функція, значення якої визначають за таблицями (таблиця А.1).

*х*

 $\varphi(\text{-} x) = \varphi(x)$ 

Імовірність відмови знаходять за формулою

$$
Q(t) = \Phi(x), \tag{4.8}
$$

де *Ф(х) –* функція Лапласа, яка знаходиться за довідковими таблицями (таблиця Б.1).

Відомо, що сума ймовірності відмови та ймовірності безвідмовної роботи дорівнює одиниці, тому

$$
P(t) = 1 - Q(t).
$$
  

$$
\Phi(-x) = 1 - \Phi(x).
$$

$$
Q(150 \cdot 10^3) = \Phi(\frac{150 \cdot 10^3 - 450 \cdot 10^3}{120 \cdot 10^3}) = \Phi(-2,5) = 1 - \Phi(2,5) = 1 - 0,99379 = 0,00621.
$$

Інтенсивність відмов знайдемо через відношення (4.3), тобто через щільність розподілу відмов*.*

$$
\lambda(t) = \frac{\varphi(x)}{\sigma_t \cdot P(t)}.
$$
\n(4.9)

$$
P(150 \cdot 10^3) = 1 - 0,00621 = 0,99379.
$$
  

$$
\lambda(150 \cdot 10^3) = \frac{\varphi(-2,5)}{\sigma_t \cdot P(150 \cdot 10^3)} = \frac{0,01753}{120 \cdot 10^3 \cdot 0,99379} = 14,69 \cdot 10^{-8} \text{ 1/km.}
$$

На рисунках 4.6 – 4.8 наведені залежності ймовірності безвідмовної роботи, ймовірності відмови та інтенсивності відмов від часу нормального закону розподілу при параметрах  $m_t = 10$  міс.,  $\sigma_t = 3$  міс.

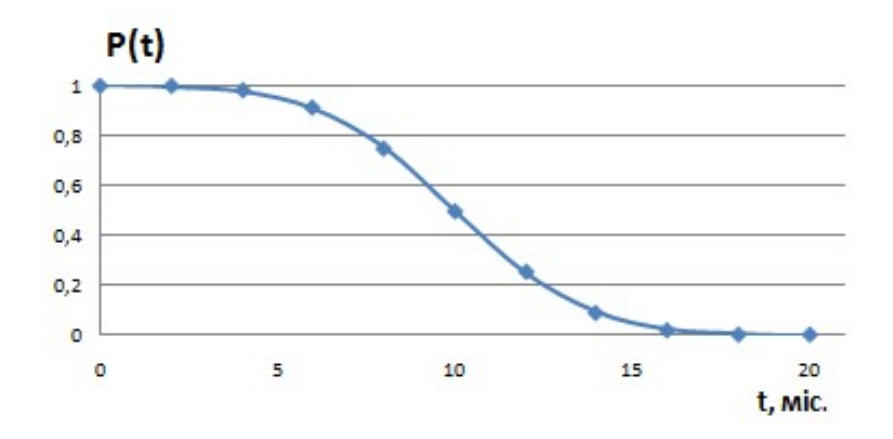

Рисунок 4.6 – Імовірність безвідмовної роботи нормального закону розподілу

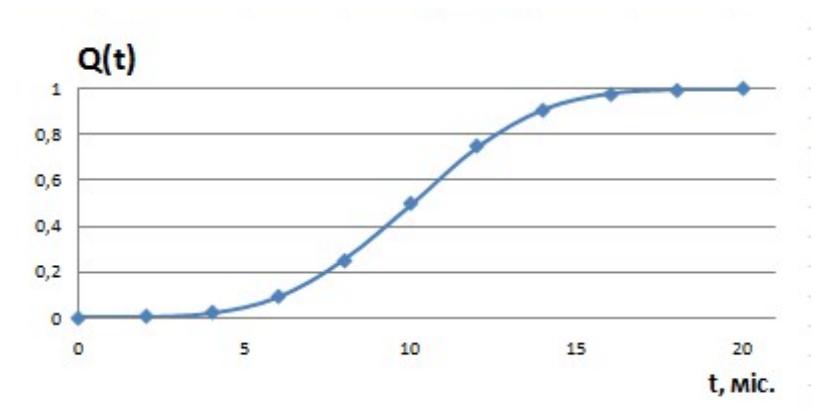

Рисунок 4.7 – Імовірність відмови нормального закону розподілу

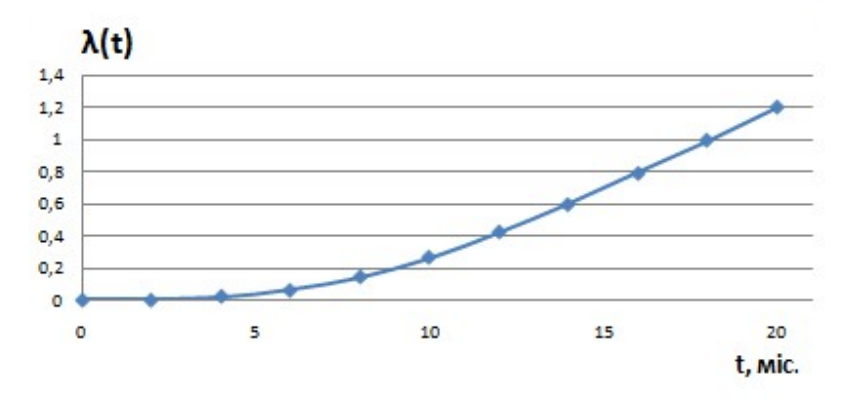

Рисунок 4.8 – Інтенсивність відмов нормального закону розподілу

Дуже гнучким для оцінки показників надійності є *закон розподілу Вейбулла-Гнеденка*, який має два параметри *a* та *b* (відповідно параметр масштабу та форми).

Функція розподілу Вейбулла-Гнеденка [4] використовують в якості математичної моделі відмов систем, що складаються з елементів з'єднаних послідовно з точки зору забезпечення безвідмовності системи.

Розподілення величини коефіцієнта технічного використання вагонів, величини напрацювань до незапланованих ремонтів механічного та електричного обладнання, часу простою в непланових і поточних ремонтах також добре описується цим розподілом.

Розподіл Вейбулла-Гнеденка задається такою щільністю розподілу [4]:

$$
f(t) = \frac{b}{a} \left(\frac{t}{a}\right)^{b-1} \cdot \exp\left[-\left(\frac{t}{a}\right)^b\right].
$$
 (4.10)

Функція розподілу ймовірностей (функція відмови) визначається за формулою

$$
Q(t) = 1 - \exp\left[-\left(\frac{t}{a}\right)^b\right].
$$
 (4.11)

Імовірність безвідмовної роботи

$$
P(t) = 1 - Q(t) = \exp\left[-\left(\frac{t}{a}\right)^b\right].
$$
 (4.12)

Інтенсивність відмов

$$
\lambda(t) = \frac{b}{a} \left( \frac{t}{a} \right)^{b-1}.
$$
\n(4.13)

Напрацювання до першої відмови

$$
t_{cp} = a \cdot \Gamma \left( 1 - \frac{1}{b} \right), \tag{4.14}
$$

де *Г(х)* – табульована таблиця гамма-функції (таблиця В.1).

На рисунку 4.9 наведені різноманітні форми функцій щільності розподілення закону Вейбулла-Гнеденка (*а*), також відповідні їм графіки функцій ймовірності безвідмовної роботи (*б*) та інтенсивності відмов (*в*).

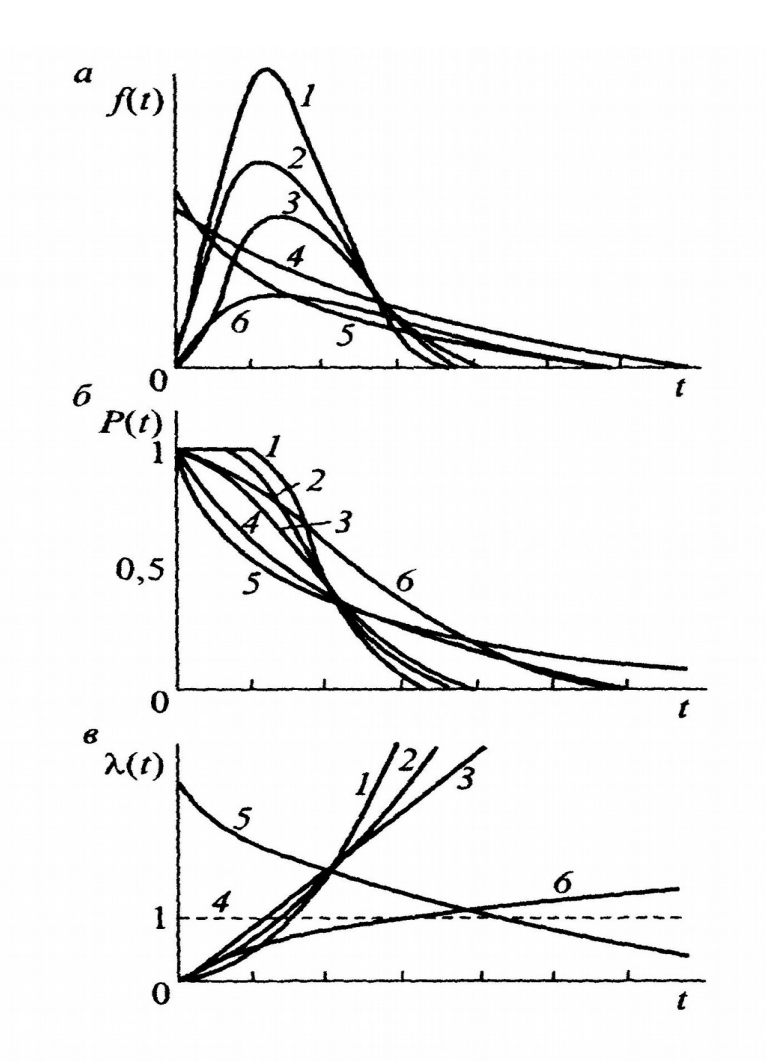

Рисунок 4.9 – Функції закону розподілу Вейбулла-Гнеденка з параметрами:  $1 - b = 4$ ,  $a = 1$ ;  $2 - b = 3$ ,  $a = 1$ ;  $3 - b = 3$ ,  $a = 1$ ;  $4 - b = 1, a = 1; 5 - b = 0.5, a = 1; 6 - b = 1.5, a = 2$ 

Задача 4.3.

Час простою вагонів у непланових ремонтах з причини несправності редуктора від середньої частини осі підкорюється закону розподілу Вейбулла-Гнеденка з параметрами форми і масштабу відповідно *а = 2* та *b = 46.* Необхідно визначити ймовірність виходу вагонів з непланових ремонтів після 24 год простою та час простою, протягом якого його працездатність відновиться до ймовірності 0,95.

#### *Розв'язання*

Імовірність відновлення працездатності вагона після простою протягом доби визначають за формулою (4.11).

$$
Q(24) = 1 - e^{(-\frac{24}{46})^2} = 0,24
$$

Для визначення часу відновлення працездатності вагона до заданої величини довірчої ймовірності використовують також вираз (4.10).

$$
Q(x) = 1 - e^{(-\frac{x}{46})^2} = 0.95,
$$
  
\n
$$
e^{(-\frac{x}{46})^2} = 0.05,
$$
  
\n
$$
\ln e^{(-\frac{x}{46})^2} = \ln 0.05,
$$
  
\n
$$
-2.99 = (-\frac{x}{46})^2,
$$
  
\n
$$
x = 79.5 \text{ roI.} \approx 3.3 \text{ noH.}
$$

Таким чином, при існуючій системі організації ремонту

працездатність вагона відновиться не раніше, ніж через три доби.

У *логарифмічно-нормальному розподілі* логарифм випадкової величини підкорюється нормальному розподілу зі щільністю

$$
f(t) = \frac{1}{t\sigma_t \sqrt{2\pi}} \cdot \exp\left[-\frac{(\ln t - \ln m_t)^2}{2\sigma_{\ln t}^2}\right].
$$
 (4.15)

На рисунку 4.10 наведені графіки функцій щільності розподілення (*а*), імовірності безвідмовної роботи (*б*) та інтенсивності відмов (*в*) логарифмічно-нормального закону розподілу [4] з різноманітними параметрами.

Логарифмічно-нормальний закон розподілу найчастіше використовують при аналізі поступових відмов у результаті порушення міцності та зниження втомної довговічності під впливом змінних навантажень і вібрацій. Наприклад, відмови елементів механічної частини вагона (напрацювання підшипників

кочення, колісних пар, бокових рам візків і т. п.), систем автоматики та електронних систем керування.

Задача 4.4

Напрацювання осі колісної пари до відмови підкорюється логарифмічно-нормальному розподілу з параметрами  $ln m_t = 12.4$ ; *σln <sup>t</sup> = 1,6.* Визначити імовірність безвідмовної роботи осі та інтенсивність відмов при *t = 100* тис. км*.*

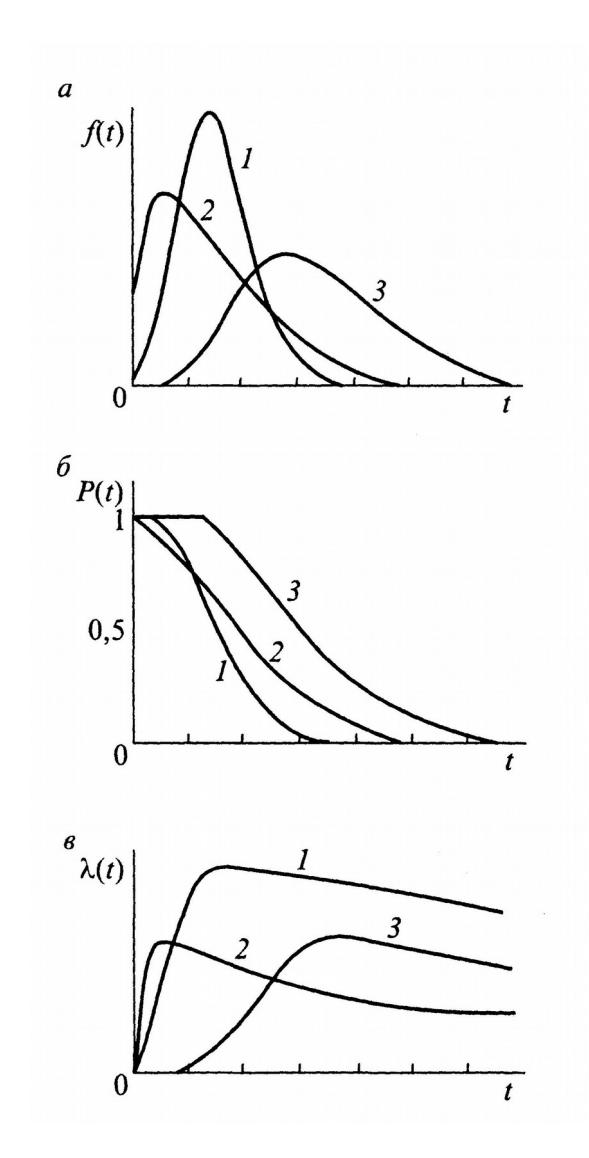

Рисунок 4.10 – Функції логарифмічно-нормального закону розподілу: 1 -  $\ln m_t = 0$ ;  $\sigma_{\ln t} = 0.5$ ; 2 -  $\ln m_t = 0$ ;  $\sigma_{\ln t} = 1$ ; 3 -  $\ln m_t = 1$ ;  $\sigma_{\ln t} = 0.5$  *Розв'язання* Імовірність відмови визначаємо за формулою

$$
Q(t) = \Phi\left(\frac{\ln t - \ln m_t}{\sigma_{\ln t}}\right). \tag{4.16}
$$

$$
Q(100 \cdot 10^3) = \Phi(\frac{\ln 100 \cdot 10^3 - 12, 4}{1, 6}) = \Phi(-0.554) = 1 - \Phi(0.554) = 0.2912.
$$

Імовірність безвідмовної роботи відповідно до формули (3.7) дорівнює

$$
P(t) = 1 - 0,2912 = 0,7088.
$$

Інтенсивність відмов розрахуємо за формулою

$$
\lambda(t) = \frac{f(t)}{P(t)} = \frac{\varphi(\frac{\ln t - \ln m_t}{\sigma_{\ln t}})}{t \cdot \sigma_{\ln t} \cdot P(t)}.
$$
\n(4.12)

$$
\lambda(100 \cdot 10^3) = \frac{\varphi(\frac{\ln 100 \cdot 10^3 - 12, 4}{1, 6})}{100 \cdot 10^3 \cdot 1, 6 \cdot 0, 7088} = \frac{\varphi(-0.554)}{113408} = 3,02 \cdot 10^{-6} \frac{1/\text{KM}}{113408}.
$$

#### **4.2 Зміст завдання та порядок його виконання**

Використовуючи вихідні дані таблиці 4.1, визначити в заданий період часу для відомого закону розподілу:

а) імовірність безвідмовної роботи технічного об'єкта *P(t)*;

б) імовірність відмови технічного об'єкта *Q(t)*;

в) щільність відмов технічного об'єкта *f(t)*;

г) інтенсивність відмов технічного об'єкта *λ(t)* (крім експоненціального закону розподілу);

д) побудувати графічні залежності *P(t), Q(t), f(t), λ(t);*

е) оформити результати розрахунків і захистити у викладача.

Необхідно використовувати при розрахунках MS Excel, Mathcad або інші комп'ютерні програми.

#### **4.3 Оформлення та захист практичного завдання**

У звіті про виконання практичного завдання відображаються його тема, короткі теоретичні відомості, постановка завдання, вихідні дані за варіантом, побудовані графіки залежностей і результати розрахунку.

Під час захисту роботи студент має довести правильність розрахунків відповідно до свого індивідуального варіанта, показати вміння використовувати математичні моделі відмов, відповісти на контрольні запитання.

#### **4.4 Контрольні запитання**

1 Дайте загальну характеристику моделі відмов.

2 Основні характеристики нормального розподілу відмов.

3 Яка модель відмов характерна для систем електропостачання пасажирського вагона? Обґрунтуйте свій висновок.

4 У яких законах розподілу застосовується функція Лапласа?

5 Що розуміють під точковою оцінкою параметрів розподілу?

6 Дати характеристику критерію Пірсона.

7 Чим відрізняється теоретична і емпірична функція розподілу відмов вагона?

8 Розподіл Вейбулла-Гнеденка. Характеристика та область застосування.

|        | 1.40<br>Билідін дані для виконання практи шогроботи т |                 |                                       |  |  |  |  |
|--------|-------------------------------------------------------|-----------------|---------------------------------------|--|--|--|--|
| Варіан | Закон розподілу                                       | Момент          | Параметр                              |  |  |  |  |
|        |                                                       | часу $t$ , міс. | розподілення                          |  |  |  |  |
|        | Експоненціальний                                      |                 | $\lambda = 0.2$                       |  |  |  |  |
|        | Вейбулла-Гнеденка                                     | 75              | $a = 6.5$ ; $b = 0.75$                |  |  |  |  |
|        | Нормальний                                            | 20              | $m_t = 10; \sigma_t = 3$              |  |  |  |  |
|        | Логарифмічно-нормальний                               | 60              | $ln m_t = 3$ ; $\sigma_{ln t} = 0.45$ |  |  |  |  |
|        | Експоненціальний                                      | 30              | $\lambda = 0.15$                      |  |  |  |  |
|        | Вейбулла-Гнеденка                                     | 44              | $a = 10,2; b = 1$                     |  |  |  |  |
|        | Нормальний                                            | 35              | $m_t = 17.5$ ; $\sigma_t = 9$         |  |  |  |  |

Таблиця 4.1 – Вихідні дані для виконання практичної роботи 4

Продовження таблиці 4.1

| 8  | Логарифмічно-нормальний | 46 | $ln m_t = 3, 4; \sigma_{ln t} = 0, 38$                 |
|----|-------------------------|----|--------------------------------------------------------|
| 9  | Експоненціальний        | 29 | $\lambda = 0.08$                                       |
| 10 | Вейбулла-Гнеденка       | 37 | $a = 7,7; b = 1$                                       |
| 11 | Нормальний              | 47 | $m_t = 25; \sigma_t = 12$                              |
| 12 | Логарифмічно-нормальний | 28 | $ln m_t = 1.9$ ; $\sigma_{ln t}$<br>$=0,55$            |
| 13 | Експоненціальний        | 55 | $\lambda = 0.05$                                       |
| 14 | Вейбулла-Гнеденка       | 9  | $a = 4,2; b = 2,5$                                     |
| 15 | Нормальний              | 53 | $m_t = 20$ ; $\sigma_t = 10.3$                         |
| 16 | Логарифмічно-нормальний | 39 | ln m <sub>t</sub> =2,6; $\sigma_{ln}$<br>$_{t} = 0.43$ |
| 17 | Експоненціальний        | 89 | $\lambda = 0.04$                                       |
| 18 | Вейбулла-Гнеденка       | 58 | $a = 13, 4; b = 0, 65$                                 |
| 19 | Нормальний              | 9  | $m_t = 4.5; \sigma_t = 1.2$                            |
| 20 | Логарифмічно-нормальний | 80 | <i>ln</i> $m_t = 3, 7; \sigma_{ln}$<br>$_{t} = 0,47$   |
| 21 | Експоненціальний        | 10 | $\lambda = 0.3$                                        |
| 22 | Вейбулла-Гнеденка       | 26 | $a = 14$ ; $b = 1,9$                                   |
| 23 | Нормальний              | 17 | $m_t = 7.9; \sigma_t = 2.74$                           |
| 24 | Логарифмічно-нормальний | 68 | $ln m_t = 3, 4; \sigma_{ln}$<br>$_{t} = 0,46$          |
| 25 | Експоненціальний        | 22 | $\lambda = 0.17$                                       |
| 26 | Вейбулла-Гнеденка       | 14 | $a = 3, 4; b = 0, 8$                                   |
| 27 | Нормальний              | 68 | $m_t = 30, 6; \sigma_t = 14, 9$                        |
| 28 | Логарифмічно-нормальний | 17 | $ln m_t=1,3;\sigma_{ln}$<br>$_{t} = 0,45$              |
| 29 | Експоненціальний        | 63 | $\lambda = 0, I$                                       |
| 30 | Вейбулла-Гнеденка       | 43 | $a = 18$ ; $b = 5$                                     |
| 31 | Нормальний              | 81 | $m_t = 42; \sigma_t = 24.6$                            |
| 32 | Логарифмічно-нормальний | 30 | ln m <sub>t</sub> =2,4; $\sigma_{ln}$<br>$_{t} = 0,35$ |

#### **ПРАКТИЧНА РОБОТА 5**

#### **Розрахунок надійності складних технічних систем**

#### **5.1 Теоретичні відомості**

З'єднання елементів називається *послідовним*, якщо відмова хоча б одного з елементів веде до відмови всієї системи (рисунок 5.1). Система послідовно з'єднаних елементів працездатна у випадку, коли працездатні всі її елементи.

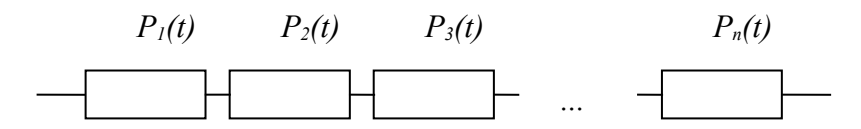

Рисунок 5.1 – Система з послідовним з'єднанням елементів

Використовуючи теорему множення ймовірності незалежних випадкових подій, імовірність безвідмовної роботи послідовної системи визначають за формулою

$$
P_c = \prod_{i=1}^{n} P_i(t), \tag{5.1}
$$

де *п –* кількість елементів системи;

*Pi(t) –* імовірність безвідмовної роботи *і-*го елемента за час *t.* Якщо

 $P_i(t) = P(t)$ ,

тоді

$$
P_c = P^n(t). \tag{5.2}
$$

Інтенсивність відмов при послідовному з'єднанні розраховують за формулою

$$
\lambda_c = \sum_{i=1}^n \lambda_i(t) \tag{5.3}
$$

*Паралельною* називається система (рисунок 5.2) тоді, коли відмова системи настає при відмові всіх елементів.

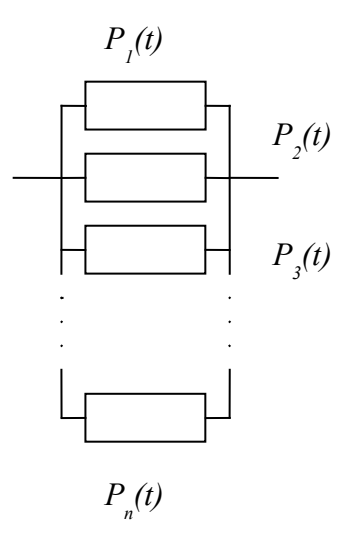

Рисунок 5.2 – Система з паралельним з'єднанням елементів

Імовірність безвідмовної роботи паралельної (резервованої) системи визначають за формулою

$$
P_c = 1 - \prod_{i=1}^{n} (1 - P_i(t)) = 1 - \prod_{i=1}^{n} Q_i(t).
$$
 (5.4)

Задача 5.1

Система складається з трьох елементів, середній час безвідмовної роботи яких дорівнює: *тt1 = 160* год*; тt2 = 320* год*; тt3 = 600* год*.*

Елементи підкорюються експоненціальному закону. Визначити середній час безвідмовної роботи.

*Розв'язання*

Використовуючи формулу (5.4) отримаємо

$$
\lambda_1 = \frac{1}{m_{t1}} = \frac{1}{160} \text{ 1/ro},
$$

$$
\lambda_2 = \frac{1}{m_{t2}} = \frac{1}{320} \text{ 1/ro},
$$

$$
\lambda_3 = \frac{1}{m_{t3}} = \frac{1}{600} \text{ 1/ro}.
$$

Відповідно до формули (5.3)  $\frac{1}{10} + \frac{1}{200} + \frac{1}{100} \approx 0.011$ 160 320 600  $\lambda_c = \frac{1}{160} + \frac{1}{220} + \frac{1}{600} \approx 0,011$  1/год.

Середній час безвідмовної роботи системи дорівнює

$$
m_{tc} = \frac{1}{0.011} \approx 91
$$
 год.

Задача 5.2

Імовірність безвідмовної роботи системи протягом часу *t* дорівнює *Pс(t) = 0,95.* Система складається з *п = 120* послідовно з'єднаних елементів однакової надійності. Необхідно знайти імовірність безвідмовної роботи елемента.

*Розв'язання*

Імовірність безвідмовної роботи елемента за формулою (5.2) визначимо як

$$
P_i(t) = \sqrt[n]{P_c(t)}.
$$

Оскільки *P(t)* приблизно дорівнює одиниці, то розрахунок  $P_i(t)$  зручно проводити за формулою

$$
\sqrt[n]{P_c(t)} = 1 - \frac{Q_c(t)}{n}.
$$

У нашому випадку

$$
Q_c(t) = 1 - P_c(t)
$$
.  
\n $Q_c(t) = 1 - 0.95 = 0.05$ .

Тоді

$$
P_i(t) \approx 1 - \frac{0.05}{120} \approx 0.9996.
$$

# **5.2 Зміст завдання та порядок його виконання**

Визначити імовірність безвідмовної роботи за своїм варіантом системи з шести елементів, наведених на рисунках 5.3 – 5.12. Варіанти завдання наведені в таблиці 5.1.

Таблиця 5.1 – Вихідні дані для виконання практичної роботи 5

| Варіант                  | Система      | $P_l(t)$ | A <sub>rm</sub> Dhrumm<br>$P_2(t)$ | $P_3(t)$ | $P_4(t)$ | $P_5(t)$ | $P_6(t)$ |
|--------------------------|--------------|----------|------------------------------------|----------|----------|----------|----------|
|                          | Рисунок 5.3  | 0,58     | 0,58                               | 0,85     | 0,64     | 0,26     | 0,22     |
| $\overline{2}$           | Рисунок 5.4  | 0,57     | 0,84                               | 0,04     | 0,70     | 0,90     | 0,34     |
| $\overline{3}$           | Рисунок 5.5  | 0,70     | 0,87                               | 0,74     | 0,69     | 0,75     | 0,85     |
| $\overline{\mathcal{A}}$ | Рисунок 5.6  | 0,16     | 0,31                               | 0,67     | 0,83     | 0,91     | 0,09     |
| 5                        | Рисунок 5.7  | 0,29     | 0,49                               | 0,50     | 0,68     | 0,17     | 0,04     |
| 6                        | Рисунок 5.8  | 0,93     | 0,42                               | 0,31     | 0,04     | 0,19     | 0,59     |
| $\overline{\mathcal{L}}$ | Рисунок 5.9  | 0,26     | 0,95                               | 0,39     | 0,83     | 0,18     | 0,58     |
| 8                        | Рисунок 5.10 | 0,11     | 0,42                               | 0,05     | 0,55     | 0,61     | 0,19     |
| 9                        | Рисунок 5.11 | 0,74     | 0,52                               | 0,65     | 0,34     | 0,11     | 0,81     |
| 10                       | Рисунок 5.12 | 0,99     | 0,29                               | 0,59     | 0,69     | 0,40     | 0,30     |
| 11                       | Рисунок 5.3  | 0,55     | 0,53                               | 0,49     | 0,05     | 0,29     | 0,00     |
| 12                       | Рисунок 5.4  | 0,58     | 0,45                               | 0,55     | 0,17     | 0,18     | 0,79     |
| 13                       | Рисунок 5.5  | 0,38     | 0,05                               | 0,53     | 0,03     | 0,46     | 0,21     |
| 14                       | Рисунок 5.6  | 0,49     | 0,08                               | 0,31     | 0,84     | 0,01     | 0,90     |
| 15                       | Рисунок 5.7  | 0,41     | 0,41                               | 0,30     | 0,33     | 0,75     | 0,19     |
| 16                       | Рисунок 5.8  | 0,64     | 0,62                               | 0,18     | 0,09     | 0,15     | 0,26     |
| 17                       | Рисунок 5.9  | 0,59     | 0,98                               | 0,86     | 0,19     | 0,79     | 0,94     |
| 18                       | Рисунок 5.10 | 0,72     | 0,59                               | 0,91     | 0,51     | 0,39     | 0,17     |
| 19                       | Рисунок 5.11 | 0,55     | 0,58                               | 0,36     | 0,21     | 0,90     | 0,33     |
| 20                       | Рисунок 5.12 | 0,83     | 0,72                               | 0,79     | 0,36     | 0,02     | 0,12     |
| 21                       | Рисунок 5.3  | 0,41     | 0,32                               | 0,04     | 0,60     | 0,91     | 0,39     |
| 22                       | Рисунок 5.4  | 0,11     | 0,70                               | 0,11     | 0,90     | 0,54     | 0,59     |
| 23                       | Рисунок 5.5  | 0,99     | 0,23                               | 0,62     | 0,25     | 0,73     | 0,02     |
| 24                       | Рисунок 5.6  | 0,59     | 0,57                               | 0,66     | 0,13     | 0,49     | 0,39     |
| 25                       | Рисунок 5.7  | 0,74     | 0,31                               | 0,79     | 0,84     | 0,10     | 0,53     |
| 26                       | Рисунок 5.8  | 0,70     | 0,51                               | 1,00     | 0,01     | 0,17     | 0,36     |

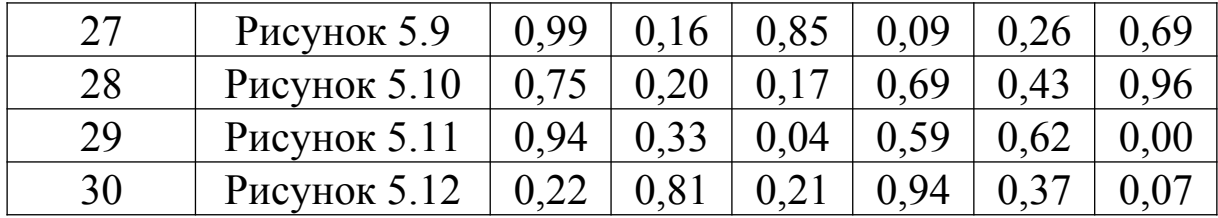

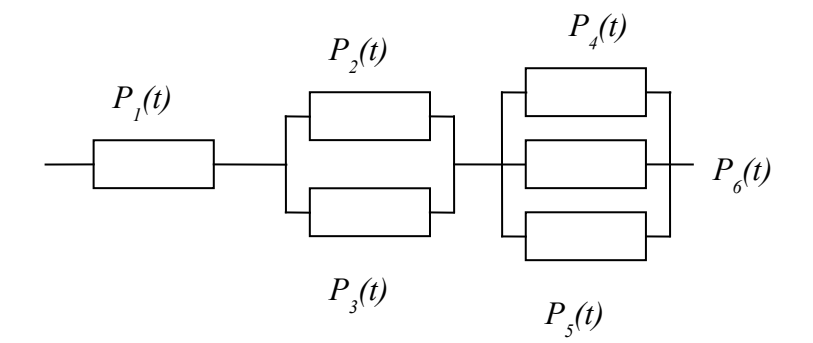

Рисунок 5.3 – Схема складної системи для розрахунку для варіантів 1, 11, 21

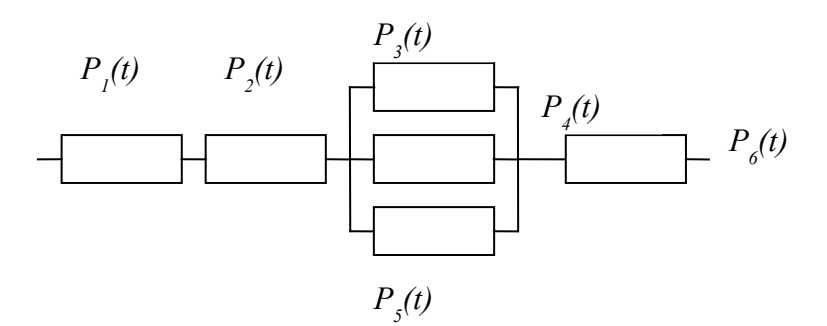

Рисунок 5.4 – Схема складної системи для розрахунку для варіантів 2, 12, 22

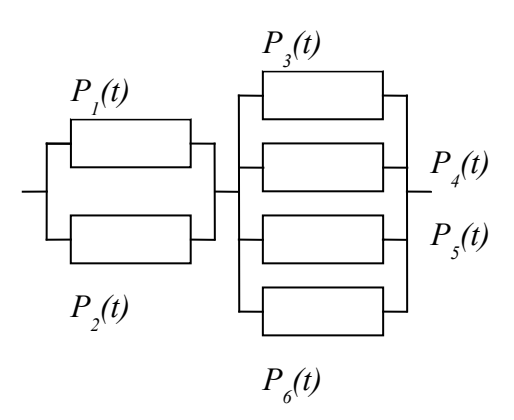

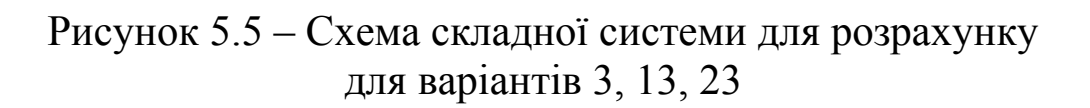

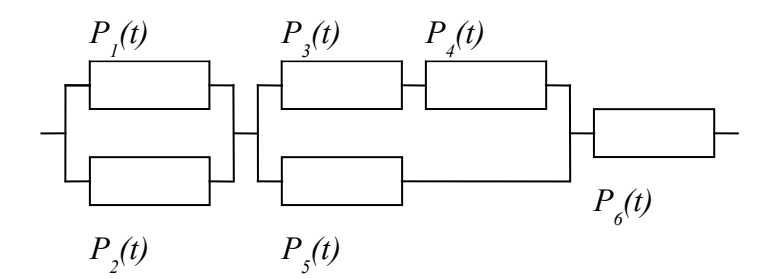

Рисунок 5.6 – Схема складної системи для розрахунку для варіантів 4, 14, 24

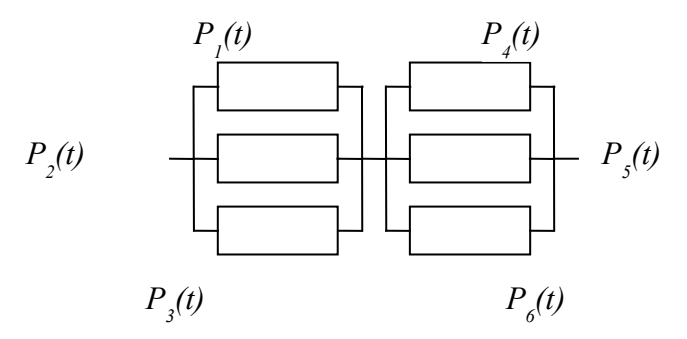

Рисунок 5.7 – Схема складної системи для розрахунку для варіантів 5, 15, 25

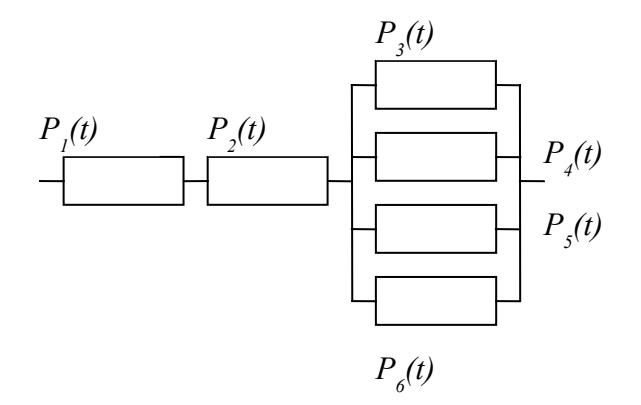

Рисунок 5.8 – Схема складної системи для розрахунку для варіантів 6, 16, 26

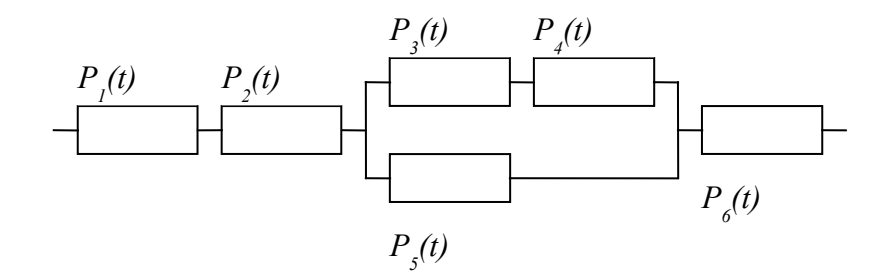

Рисунок 5.9 – Схема складної системи для розрахунку для варіантів 7, 17, 27

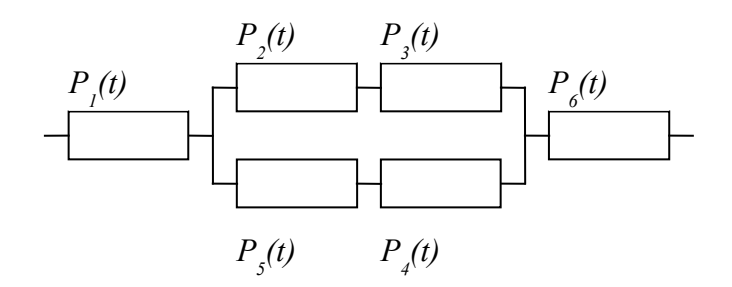

Рисунок 5.10 – Схема складної системи для розрахунку для варіантів 8, 18, 28

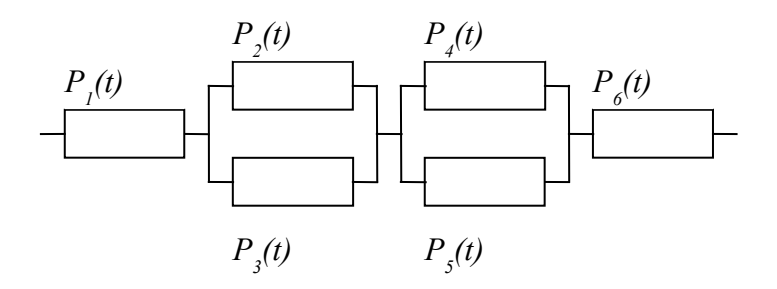

Рисунок 5.11 – Схема складної системи для розрахунку для варіантів 9, 19, 29

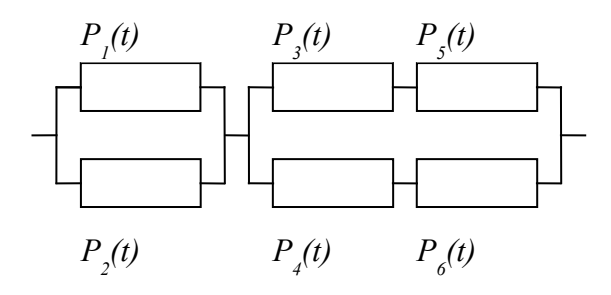

Рисунок 5.12 – Схема складної системи для розрахунку для варіантів 10, 20, 30

#### **5.3 Оформлення та захист практичного завдання**

У звіті про виконання практичного завдання відображаються його тема, короткі теоретичні відомості, постановка завдання, вихідні дані за варіантом, результати розрахунку та їх аналіз.

Під час захисту роботи студент має довести правильність розрахунків відповідно до свого індивідуального варіанта, показати вміння аналізувати розраховані результати, відповісти на контрольні запитання.

#### **5.4 Контрольні запитання**

1 Надійність якої системи, паралельної або послідовної вище?

2 Як розрахувати кратність резервованої системи?

3 Дати визначення поняттю "паралельна система".

4 Дати визначення поняттю "нерезервований елемент".

5 Дати визначення поняттю "загальне резервування елемента".

6 Назвіть основні методи резервування технічних об'єктів.

7 Як визначити інтенсивність відмов системи, якщо вона має два нерезервованих елементи?

#### **ПРАКТИЧНА РОБОТА 6**

**Логіко-імовірнісні методи визначення надійності складних систем**

#### **6.1 Теоретичні відомості**

У практиці проведення аналізу надійності складних технічних систем доволі часто виникає ситуація, коли визначення надійності ускладнюється або є неможливим при використанні прямого аналітичного розв'язання. Це пов'язано з тим, що окремі елементи системи можуть бути як паралельними відносно інших елементів системи, так і водночас послідовними. У таких

випадках, як правило, використовують методи надійності, що мають у своїй основі математичну логіку – бінарну або більш високого порядку.

Одним із перспективних напрямків сучасного розвитку теорії надійності є розроблення логіко-імовірнісних методів [8, 13, 14]. Математична сутність методів полягає у використанні функції алгебри логіки для аналітичного запису умов працездатності системи і в розробленні чітких методів переходу від функцій алгебри логіки до функцій імовірності, які об'єктивно виражають безвідмовність цієї системи.

Отже, теоретичною основою логіко-імовірнісного методу є математична логіка (булева алгебра). Базовими елементами, якими оперує булева алгебра, є:

- висловлювання;

- логічні операції;

- логічний вираз;

- складний логічний вираз.

*Висловлювання* – це повідомлення, про яке можна точно сказати правильне (істинне) воно чи неправильне (правильне – логічна одиниця, неправильне – логічний нуль).

*Логічні операції –* дії мислення, результатом яких є зміни суті або об'єму понять, а також формування нових понять.

*Логічний вираз* – усне або письмове ствердження, у яке, крім постійних величин, обов'язково входять змінні величини (об'єкти). Залежно від значення цих змінних величин (об'єктів) логічні вирази можуть приймати одне з двох можливих значень: правильно (логічна одиниця) або неправильно (логічний нуль).

*Складний логічний вираз* – логічний вираз, який складається з одного або декількох простих логарифмічних виразів (або складних логарифмічних виразів), з'єднаних за допомогою логічних операцій.

В алгебрі логіки розглядаються три основні логічні операції: кон'юнкція (логічний добуток), диз'юнкція (логічна сума) і заперечення (інверсія).

*Кон'юнкція* – це складний логічний вираз, який вважається правильним (істинним) у тому і тільки в тому випадку, коли обидва простих вирази є правильними (істинними), в усіх інших випадках даний складений вираз неправильний.

Кон'юнкція виразів *А* і *В* позначається *А В* (читається *А* і *В*). Якщо

$$
\Phi = A^{\wedge} B. \tag{6.1}
$$

то таблиця істинності буде мати вигляд, наведений у таблиці 6.1.

| Tuoming 0.1 Thu refine refinitious gas non found in |  |  |  |  |  |  |
|-----------------------------------------------------|--|--|--|--|--|--|
|                                                     |  |  |  |  |  |  |
|                                                     |  |  |  |  |  |  |
|                                                     |  |  |  |  |  |  |
|                                                     |  |  |  |  |  |  |
|                                                     |  |  |  |  |  |  |

Таблиця 6.1 – Значення істинності для кон'юнкції

*Диз'юнкція* **–** складний логічний вираз, який правильний (істинний), якщо хоча б один із простих логічних виразів правильний (істинний), і неправильний тоді і лише тоді, коли обидва простих логічних виразів неправильні.

Диз'юнкція позначається <sup>А</sup> <sup>В</sup> (читається А або В):

$$
\Phi = A^{\vee} B. \tag{6.2}
$$

Таблиця істинності для диз'юнкції наведена в таблиці 6.2.

Таблиця 6.2 – Значення істинності для диз'юнкції

*Інверсія* **–** це складний логічний вираз, результат заперечення якого буде неправильним у тому випадку, якщо вихідний логарифмічний вираз істинний, і навпаки, якщо вихідний логарифмічний вираз неправильний, то результат заперечення буде істинним. Іншими словами, дана операція означає, що до вихідного логарифмічного виразу додається частка «не» або слово «неправильно» і позначається *А'*.

Таблиця істинності для інверсії показана в таблиці 6.3. Таблиця 6.3 – Значення істинності для інверсії

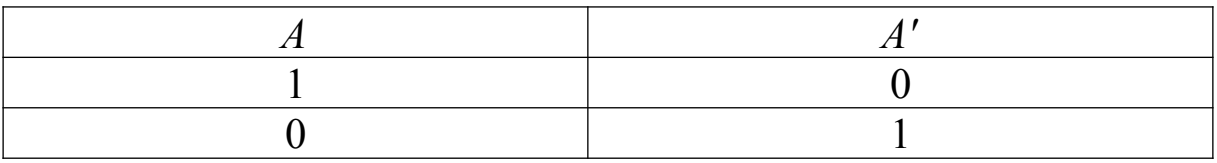

За допомогою рівнянь алгебри логіки можна описати умови працездатності технічної системи, у тому числі цифрових приладів. Рівняння показують, з яких елементів і якими з'єднаннями можна отримати заданий цифровий прилад або забезпечити виконання заданого системі призначення. Очевидно, що останнє безпосередньо пов'язане з розв'язанням різноманітних задач із області надійності та живучості технічних систем.

Алгоритм використання логіко-імовірнісного методу полягає в наступному:

1) будується схеми надійності технічної системи;

2) кожному елементу системи присвоюється бінарний код (*1* або *0*);

3) виконують аналіз всіх можливих станів технічної системи у вигляді таблиці істинності. Кількість можливих станів системи визначають за формулою

$$
m=2^n.\t\t(6.3)
$$

де *n* – кількість елементів системи;

*2* – кількість можливих станів системи;

4) записується функція працездатності системи в булевому вираженні;

5) перетворення функції працездатності в алгебраїчну форму з урахуванням ймовірності безвідмовної роботи *P(t)* та імовірності відмови *Q(t)* елементів системи.

Розглянемо логіко-імовірнісний метод визначення надійності на прикладі конкретних задач.

Задача 6.1

Визначити імовірність безвідмовної роботи системи *Р(t),* яка складається з трьох елементів (рисунок 6.1). Кожен з елементів

може знаходитись лише у двох станах – працездатному і непрацездатному.

Імовірність безвідмовної роботи кожного елемента складає: *Р1(t)=0,78; Р2(t)=0,56; Р3(t)=0,97.*

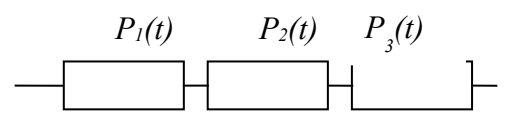

Рисунок 6.1 – Схема системи для розрахунку задачі 6.1

*Розв'язання*

Кількість можливих станів системи складає

$$
m=2^3=8
$$
.

Побудуємо таблицю істинності (таблиця 6.4).

| $140,11100$ $1100$ $1010$ $101111$ $101111110$ $1111100$ $11111100$ |  |  |                                  |  |  |  |
|---------------------------------------------------------------------|--|--|----------------------------------|--|--|--|
|                                                                     |  |  | $\Phi = A^{\wedge} B^{\wedge} C$ |  |  |  |
|                                                                     |  |  |                                  |  |  |  |
|                                                                     |  |  |                                  |  |  |  |
|                                                                     |  |  |                                  |  |  |  |
|                                                                     |  |  |                                  |  |  |  |
|                                                                     |  |  |                                  |  |  |  |
|                                                                     |  |  |                                  |  |  |  |
|                                                                     |  |  |                                  |  |  |  |
|                                                                     |  |  |                                  |  |  |  |

Таблиця 6.4 – Значення істинності задачі 6.1

Функція працездатності в бінарній системі має два вирази:

 $\Phi(x) = 1$ , якщо система не відмовила, тобто працює;

 $\Phi(x) = 0$ , якщо система відмовила, тобто не працює;

Отже, функція працездатності для заданої системи має вигляд

$$
\Phi(x) = x_1 \wedge x_2 \wedge x_3.
$$

де *<sup>i</sup> х* – стан безвідмовної роботи, *Р(t)*.

#### $\Phi(x) = P_1(t) \times P_2(t) \times P_3(t)$  $\Phi(x) = 0.78 \times 0.56 \times 0.97 = 0.424$

Імовірність безвідмовної роботи системи *Р(t)=0,424*.

Задача 6.2

Визначити ймовірність безвідмовної роботи системи *Р(t)*, яка складається з трьох елементів (рисунок 6.2). Кожен з елементів може бути або працездатним, або непрацездатним. Ймовірність безвідмовної роботи кожного елемента складає: *Р1(t)= 0,95; Р2(t)= 0,66; Р3(t)= 0,57.*

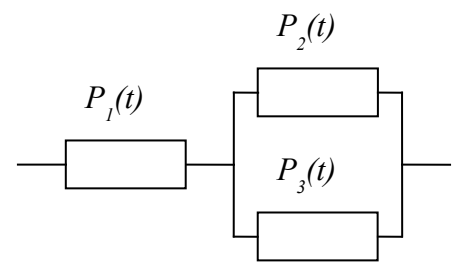

Рисунок 6.2 – Схема системи для розрахунку задачі 6.2

*Розв'язання*

Кількість можливих станів системи складає

$$
m=2^3=8.
$$

Побудуємо таблицю істинності (таблиця 6.5).

Таблиця 6.5 – Значення істинності задачі 6.2

| ----<br>- - - | ______ |                              |
|---------------|--------|------------------------------|
|               |        | $\Phi = A^{\vee} B^{\vee} C$ |
|               |        |                              |
|               |        |                              |
|               |        |                              |
|               |        |                              |
|               |        |                              |
|               |        |                              |
|               |        |                              |
|               |        |                              |

Функція працездатності для заданої системи має вигляд

$$
\Phi(x) = x_1 \times x_2 \times x_3^{\vee} x_1 \times x_2 \times x_3^{\vee} x_1 \times x_2 \times x_3^{\vee}.
$$
  

$$
\Phi(x) = (P_1(t) \times P_2(t) \times P_3(t)) + (P_1(t) \times Q_2(t) \times P_3(t)) + (P_1(t) \times P_2(t) \times Q_3(t)).
$$
  

$$
\Phi(x) = (P_1(t) \times P_2(t) \times P_3(t)) + (P_1(t) \times (1 - P_2(t)) \times P_3(t)) + (P_1(t) \times P_2(t) \times (1 - P_3(t))).
$$
  

$$
\Phi(x) = (0,95 \times 0,66 \times 0,57) + (0,95 \times (1 - 0,66) \times 0,57) + (0,95 \times 0,66 \times (1 - 0,57)) - 0,8.
$$

Імовірність безвідмовної роботи системи *Р(t)=0,8*.

#### **6.2 Зміст завдання та порядок його виконання**

Визначити імовірність безвідмовної роботи системи з шести елементів, наведених на рисунках 6.3 – 6.12. Варіанти завдання наведені в таблиці 5.1.

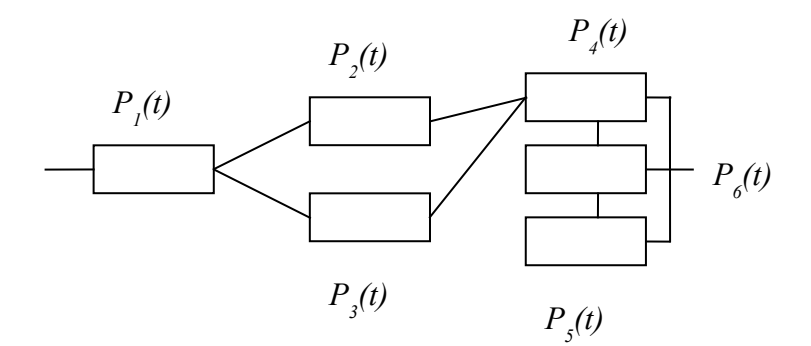

Рисунок 6.3 – Схема складної системи для розрахунку для варіантів 1, 11, 21

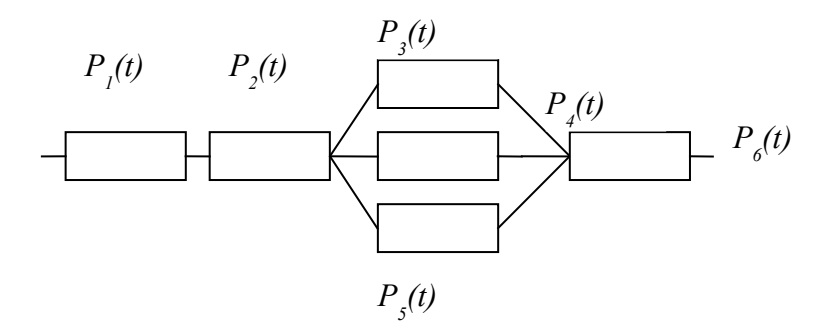

Рисунок 6.4 – Схема складної системи для розрахунку для варіантів 2, 12, 22

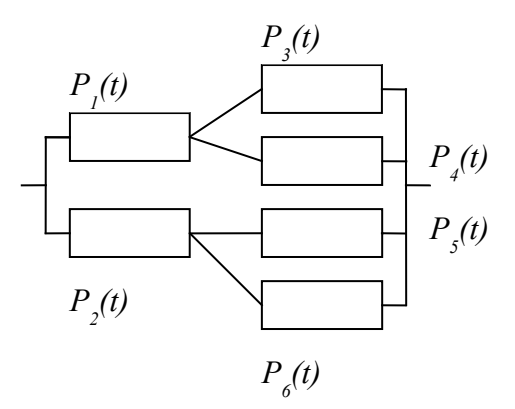

Рисунок 6.5 – Схема складної системи для розрахунку для варіантів 3, 13, 23

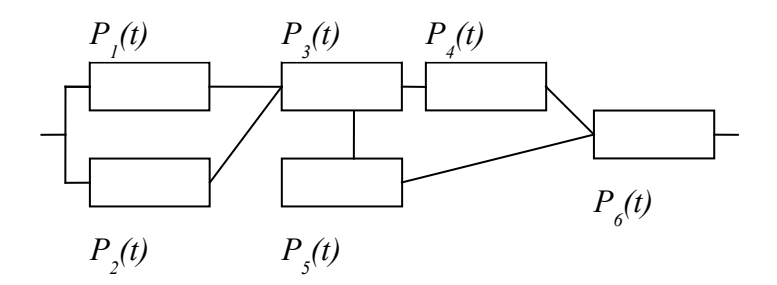

Рисунок 6.6 – Схема складної системи для розрахунку для варіантів 4, 14, 24

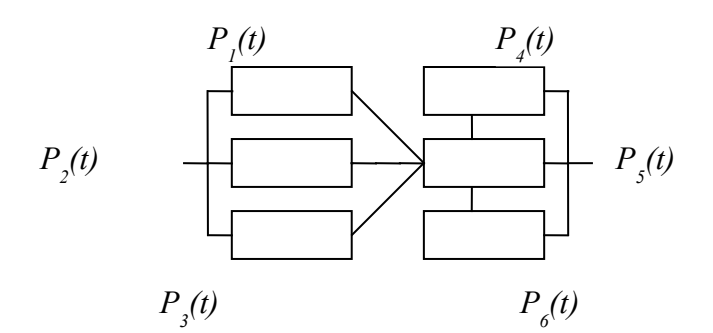

Рисунок 6.7 – Схема складної системи для розрахунку для варіантів 5, 15, 25

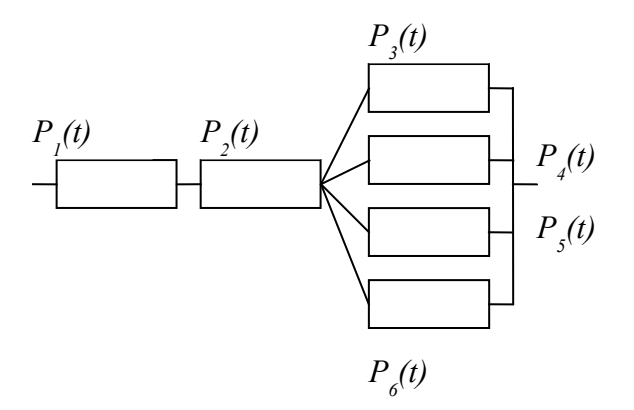

Рисунок 6.8 – Схема складної системи для розрахунку для варіантів 6, 16, 26

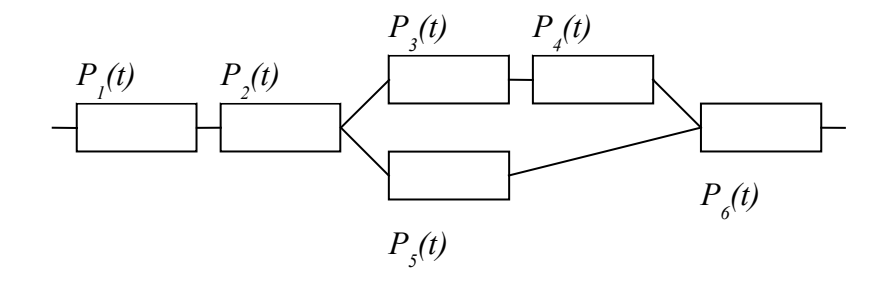

Рисунок 6.9 – Схема складної системи для розрахунку для варіантів 7, 17, 27

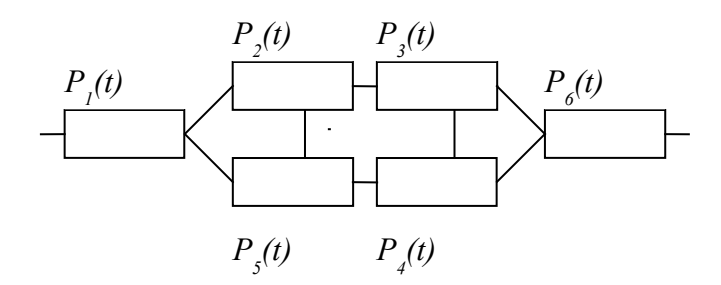

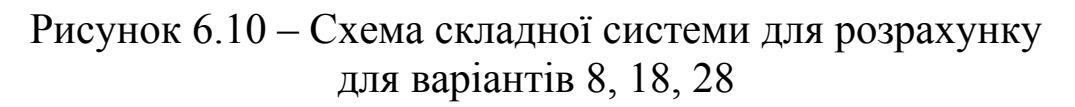

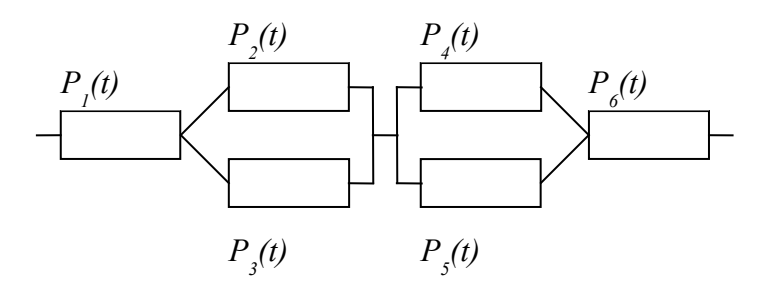

Рисунок 6.11 – Схема складної системи для розрахунку для варіантів 9, 19, 29

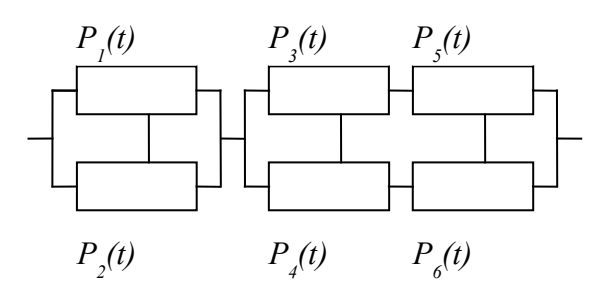

Рисунок 6.12 – Схема складної системи для розрахунку для варіантів 10, 20, 30

#### **6.3 Оформлення та захист практичного завдання**

У звіті про виконання практичного завдання відображаються його тема, короткі теоретичні відомості, постановка завдання, вихідні дані за варіантом, результати розрахунку та аналіз.

Під час захисту роботи студент має довести правильність розрахунків відповідно до свого індивідуального варіанта, показати вміння аналізувати розрахункові результати, відповісти на контрольні запитання.

# **6.4 Контрольні запитання**

1 Якими основними елементами оперує булева алгебра?

- 2 Що являє собою логічний вираз?
- 3 Що таке кон'юнкція?
- 4 Що таке диз'юнкція?
- 5 Які можливості дає використання алгебри логіки?

6 В чому полягає порядок використання логікоімовірнісного методу?

# **СПИСОК ЛІТЕРАТУРИ**

1 Вентцель, Е.С. Теория вероятностей [Текст]: учеб. для вузов / Е.С. Вентцель. – М.: Высш. шк., 2006. – 575 с.

2 Решетов, Д.Н. Надежность машин [Текст]: учеб. пособие для машиностр. спец. вузов / Д.Н. Решетов, А.С. Иванов, В.З. Фадеев. – М.: Высш. шк., 1988. – 238 с.

3 ДСТУ3433-96. Надійність техніки. Моделі відмов. Основні положення [Текст]: видання офіційне. – Чинний від 01.01.1999. – К., 1998. – 42 с.

4 Четвергов, В.А. Надежность локомотивов [Текст]: учеб. для вузов ж.-д. трансп. / В.А. Четвергов, А.Д. Пузанков. – М.: Маршрут, 2003. – 415 с.

5 Шор, Я.Б. Статистические методы анализа и контроля качества и надежности [Текст] / Я.Б. Шор. – М.: Сов. радио, 1962. – 304 с.

6 Войнов, К.Н. Надежность вагонов [Текст] / К.Н. Войнов. – М.: Транспорт, 1989. – 110 с.

7 Теория надежности радиоэлектронных систем в примерах и задачах [Текст] / под ред. Г.В. Дружинина. – М.: Энергия, 1976. – 448 с.

8 Половко, А.М. Основы теории надежности [Текст] / А.М. Половко, С.В. Гуров. – С.Пб.: БХВ-Петербург, 2006. – 704 с.

9 Половко, А.М. Основы теории надежности. Практикум [Текст] / А.М. Половко, С.В. Гуров – С.Пб.: БХВ-Петербург,  $2006. - 560$  c.

10 Надежность технических систем [Текст]: справочник / Ю.К. Беляев, В.А. Богатырев, В.В. Болотин и др.; под ред. И.А. Ушакова. – М.: Радио и связь, 1985. – 608 с.

11 Гнеденко, Б.В. Математические методы в теории надежности [Текст]: учеб. пособие / Б.В. Гнеденко, Ю.К. Беляев, А.Д. Соловьев. – М.: Наука, 1965. – 524 с.

12 Гурвич, И.Б. Эксплуатационная надежность автомобильных двигателей [Текст] / И.Б. Гурвич, П.Э. Сыркин. – М.: Транспорт, 1984. – 141 с.

13 Надежность рельсового нетягового подвижного состава [Текст]: учеб. пособие / П.А. Устич, В.А. Карпычев, М.Н. Овечников; под ред. П.А. Устича. – М.: УМЦ ЖДТ, 2004. – 419 с.

14 Хенли, Э. Дж. Надежность технических систем и оценка риска [Текст] / Э. Дж. Хенли, Х. Кумамото. – М.: Машиностроение,  $1984. - 528$  c.

# **ДОДАТОК А** (довідковий)

| $\mathbf X$ |                  | $\boldsymbol{0}$ | $\mathbf{1}$ | $\boldsymbol{2}$ | $\mathbf{3}$ | $\overline{\mathbf{4}}$ | 5    | 6    | 7    | 8    | 9    |
|-------------|------------------|------------------|--------------|------------------|--------------|-------------------------|------|------|------|------|------|
| 0,0         | $\theta$ ,       | 3989             | 3989         | 3988             | 3988         | 3986                    | 3984 | 3982 | 3980 | 3977 | 3973 |
| 0,1         | 0,               | 3970             | 3970         | 3961             | 3956         | 3951                    | 3945 | 3939 | 3932 | 3925 | 3918 |
| 0,2         | 0,               | 3910             | 3910         | 3894             | 3885         | 3876                    | 3867 | 3857 | 3847 | 3836 | 3825 |
| 0,3         | 0,               | 3814             | 3814         | 3790             | 3778         | 3765                    | 3752 | 3739 | 3725 | 3712 | 3697 |
| 0,4         | 0,               | 3683             | 3683         | 3653             | 3637         | 3621                    | 3605 | 3589 | 3572 | 3555 | 3538 |
| 0,5         | 0,               | 3521             | 3521         | 3485             | 3467         | 3448                    | 3429 | 3410 | 3391 | 3372 | 3352 |
| 0,6         | 0,               | 3332             | 3312         | 3292             | 3271         | 3251                    | 323  | 3209 | 3187 | 3166 | 3144 |
| 0,7         | 0,               | 3123             | 3101         | 3079             | 3056         | 3034                    | 3011 | 2989 | 2966 | 2943 | 2920 |
| 0,8         | 0,               | 2897             | 2874         | 2850             | 2827         | 2803                    | 2780 | 2756 | 2732 | 2709 | 2685 |
| 0,9         | 0,               | 2661             | 2637         | 2613             | 2589         | 2565                    | 2541 | 2516 | 2492 | 2468 | 2444 |
| 1,0         | 0,               | 2420             | 2396         | 2371             | 2347         | 2323                    | 2299 | 2275 | 2251 | 2227 | 2203 |
| 1,1         | 0,               | 2179             | 2155         | 2131             | 2107         | 2083                    | 2059 | 2036 | 2012 | 1989 | 1965 |
| 1,2         | 0,               | 1942             | 1919         | 1895             | 1872         | 1849                    | 1826 | 1804 | 1781 | 1758 | 1736 |
| 1,3         | 0,               | 1714             | 1691         | 1669             | 1647         | 1626                    | 1604 | 1582 | 1561 | 1539 | 1518 |
| 1,4         | 0,               | 1497             | 1476         | 1456             | 1435         | 1415                    | 1394 | 1374 | 1354 | 1334 | 1315 |
| 1,5         | 0,               | 1295             | 1276         | 1257             | 1238         | 1219                    | 1200 | 1182 | 1163 | 1145 | 1127 |
| 1,6         | 0,               | 1109             | 1092         | 1047             | 1057         | 1040                    | 1023 | 1006 | 0989 | 0973 | 0957 |
| 1,7         | 0,0              | 9405             | 9246         | 9089             | 8933         | 8780                    | 8628 | 8478 | 8329 | 8183 | 8038 |
| 1,8         | 0,0              | 7895             | 7754         | 7614             | 7477         | 7341                    | 7206 | 7074 | 6943 | 6814 | 6687 |
| 1,9         | 0,0              | 6562             | 6438         | 6316             | 6195         | 6077                    | 5959 | 5844 | 5730 | 5618 | 5508 |
| 2,0         | 0,0              | 5399             | 5292         | 5186             | 5082         | 4980                    | 4879 | 4780 | 4682 | 4586 | 4491 |
| 2,1         | 0,0              | 4398             | 4307         | 4217             | 4128         | 4041                    | 3955 | 3871 | 3788 | 3706 | 3626 |
| 2,2         | 0,0              | 3547             | 3470         | 3394             | 3319         | 3246                    | 3174 | 3103 | 3034 | 2965 | 2898 |
| 2,3         | 0,0              | 2833             | 2768         | 2705             | 2643         | 2582                    | 2522 | 2463 | 2406 | 2349 | 2294 |
| 2,4         | 0,0              | 2239             | 2186         | 2134             | 2083         | 2033                    | 1984 | 1936 | 1888 | 1842 | 1797 |
| 2,5         | 0,0              | 1753             | 1709         | 1667             | 1625         | 1585                    | 1545 | 1506 | 1468 | 1431 | 1394 |
| 2,6         | 0,0              | 1358             | 1324         | 1289             | 1256         | 1223                    | 1191 | 1160 | 1130 | 1100 | 1071 |
| 2,7         | 0,0              | 1042             | 1014         | 0987             | 0961         | 0935                    | 0909 | 0885 | 0861 | 0837 | 0814 |
| 2,8         | 0,00             | 7915             | 7696         | 7483             | 7274         | 7071                    | 6873 | 6679 | 6491 | 6307 | 6127 |
| 2,9         | 0,00             | 5952             | 5782         | 5616             | 5454         | 5296                    | 5143 | 4993 | 4847 | 4705 | 4567 |
| 3,0         | 0,00             | 4432             | 4301         | 4173             | 4049         | 3928                    | 3810 | 3695 | 3584 | 3475 | 3370 |
| 3,          | 0,00             | 4432             | 3267         | 2384             | 1723         | 1232                    | 0873 | 0612 | 0425 | 0292 | 0199 |
| 4,          | 0,0 <sup>3</sup> | 1338             | 0893         | 0589             | 0385         | 0249                    | 0160 | 0101 | 0064 | 0040 | 0024 |
| 5,          | 0,0 <sup>5</sup> | 1487             | 0897         | 0536             | 0317         | 0186                    | 0108 | 0062 | 0035 | 0020 | 0011 |

*Таблиця А.1 - Значення функції* φ(х)

Приклад використання таблиці. 1 Знайти *φ(х)* при *х = 0,86.*

У першому вертикальному стовбці *х* знаходимо 0,8. Далі в горизонтальному рядку на перехресті зі стовбцем, позначеним 6, знаходимо 2756. Кількість нулів перед цим числом дізнаємося з другого стовпчика. У даному випадку *φ(0,86) = 0,2756.*

2 Знайти *φ(х)* при *х = 1,97.*

Аналогічно знаходимо *φ(1,97) = 0,05730.*

3 Знайти *φ(х)* при *х = 4,2.*

Подібно попередньому знаходимо результат на перехресті рядка 4 з першим стовпчиком з числом у стовбці, позначеним 2. У другому стовпці показник степеня (у даному випадку позначений  $0,0^3$ ) показує додаткову кількість нулів після коми. Тобто *φ(4,2) = 0,0000589*.

#### **ДОДАТОК Б**  (довідковий)

|                  | $\mathbf{r}$ would $\mathbf{r}$ . |                          |                  |                  |                  | IIILIQII VILWIIDI        |                |                  |                  |                  |                  |
|------------------|-----------------------------------|--------------------------|------------------|------------------|------------------|--------------------------|----------------|------------------|------------------|------------------|------------------|
| $\mathbf{X}$     |                                   | $\boldsymbol{0}$         | $\mathbf{1}$     | $\overline{2}$   | $\mathbf{3}$     | $\overline{\mathbf{4}}$  | 5              | 6                | $\overline{7}$   | 8                | $\boldsymbol{9}$ |
| 0,               | 0,                                | 500                      | 504              | 508              | 512              | 516                      | 5199           | 523              | 527              | 531              | 535              |
| $\boldsymbol{0}$ |                                   | $\boldsymbol{0}$         | $\boldsymbol{0}$ | $\boldsymbol{0}$ | $\boldsymbol{0}$ | $\boldsymbol{0}$         |                | 9                | 9                | 9                | 9                |
| 0,               | 0,                                | 539                      | 547              | 547              | 551              | 555                      | 5596           | 563              | 567              | 571              | 575              |
| 1                |                                   | 8                        | 8                | 8                | 7                | 7                        |                | 6                | 5                | $\overline{4}$   | $\mathfrak{Z}$   |
| 0,               | 0,                                | 579                      | 583              | 587              | 591              | 594                      | 5987           | 602              | 606              | 610              | 614              |
| $\boldsymbol{2}$ |                                   | $\mathfrak{Z}$           | $\overline{2}$   | $\mathbf{1}$     | $\boldsymbol{0}$ | 8                        |                | 6                | $\overline{4}$   | $\mathfrak{Z}$   | $\mathbf{1}$     |
| 0,               | $\theta$ ,                        | 617                      | 621              | 625              | 629              | 633                      | 6368           | 640              | 644              | 648              | 651              |
| 3                |                                   | 9                        | $\overline{7}$   | 5                | $\mathfrak{Z}$   | $\mathbf{1}$             |                | 6                | $\mathfrak{Z}$   | $\boldsymbol{0}$ | $\overline{7}$   |
| 0,               | $\mathbf{0},$                     | 655                      | 659              | 662              | 666              | 670                      | 6736           | 677              | 680              | 684              | 687              |
| 4                |                                   | $\mathbf{1}$             | $\overline{4}$   | 8                | $\overline{4}$   | $\boldsymbol{0}$         |                | $\overline{2}$   | 8                | $\overline{4}$   | 9                |
| 0,               | $\mathbf{0},$                     | 691                      | 695              | 698              | 701              | 705                      | 7088           | 712              | 715              | 719              | 722              |
| 5                |                                   | 5                        | $\boldsymbol{0}$ | 5                | 9                | 4                        |                | $\overline{3}$   | 7                | $\boldsymbol{0}$ | $\overline{4}$   |
| 0,               | 0,                                | 725                      | 729              | 732              | 735              | 738                      | 7422           | 745              | 748              | 751              | 754              |
| 6                |                                   | $7\phantom{.0}$          | $\mathbf{1}$     | $\mathbf{1}$     | $\overline{7}$   | 9                        |                | $\overline{4}$   | 6                | $\overline{7}$   | 9                |
| 0,               | 0,                                | 758                      | 761              | 764              | 767              | 770                      | 7773           | 776              | 779              | 782              | 785              |
| 7                |                                   | $\boldsymbol{0}$         | $\mathbf{1}$     | $\overline{2}$   | $\overline{3}$   | $\overline{4}$           | $\overline{4}$ | $\overline{4}$   | $\overline{4}$   | $\overline{3}$   | $\overline{2}$   |
| 0,               | 0,                                | 788                      | 791              | 793              | 796              | 799                      | 8023           | 805              | 807              | 810              | 813              |
| 8                |                                   | $\mathbf{1}$             | $\boldsymbol{0}$ | 9                | $\overline{7}$   | $5\overline{)}$          |                | $\mathbf{1}$     | 8                | 6                | $\mathfrak{Z}$   |
| 0,               | $\mathbf{0},$                     | 815                      | 818              | 821              | 823              | 826                      | 8289           | 831              | 834              | 836              | 838              |
| $\boldsymbol{9}$ |                                   | 9                        | 6                | $\overline{2}$   | 8                | $\overline{4}$           |                | 5                | $\boldsymbol{0}$ | 5                | 9                |
| 1,               | $\theta$ ,                        | 841                      | 843              | 846              | 848              | 850                      | 8531           | 855              | 857              | 859              | 862              |
| $\boldsymbol{0}$ |                                   | $\overline{3}$           | 8                | $\mathbf{1}$     | 5                | 8                        |                | $\overline{4}$   | $\overline{7}$   | 9                | $\mathbf{1}$     |
| 1,               | $\mathbf{0},$                     | 864                      | 866              | 868              | 870              | 872                      | 8749           | 877              | 879              | 881              | 883              |
| $\mathbf{1}$     |                                   | $\overline{3}$           | 5                | 6                | 8                | 9                        |                | $\boldsymbol{0}$ | $\overline{0}$   | $\boldsymbol{0}$ | $\boldsymbol{0}$ |
| 1,               | 0,                                | 884                      | 886              | 444              | 890              | 892                      | 8944           | 896              | 898              | 899              | 901              |
| $\boldsymbol{2}$ |                                   | 9                        | 9                | $\overline{4}$   | $\tau$           | 5                        |                | $\overline{2}$   | $\boldsymbol{0}$ | $\overline{7}$   | $\mathfrak{S}$   |
| 1,               | 0,9                               | 032                      | 049              | 065              | 082              | 098                      | 1149           | 130              | 146              | 162              | 177              |
| $\mathbf{3}$     |                                   | $\boldsymbol{0}$         | $\boldsymbol{0}$ | 8                | $\overline{4}$   | 8                        |                | 8                | 6                | 1                | 4                |
| 1,               | 0,9                               | 192                      | 207              | 222              | 236              | 250                      | 2647           | 278              | 292              | 305              | 318              |
| 4                |                                   | $\overline{4}$           | 3                | $\boldsymbol{0}$ | 4                | 7                        |                | 5                | $\overline{2}$   | 6                | 9                |
| 1,               | 0,9                               | 331                      | 344              | 357              | 369              | 382                      | 3943           | 406              | 417              | 429              | 440              |
| 5                |                                   | 9                        | 8                | $\overline{4}$   | 9                | $\overline{2}$           |                | $\overline{2}$   | 9                | 5                | 8                |
| 1,               | 0,9                               | 452                      | 463              | 473              | 485              | 495                      | 5053           | 515              | 525              | 535              | 544              |
| 6                |                                   | $\boldsymbol{0}$         | $\boldsymbol{0}$ | 8                | 5                | $\boldsymbol{0}$         |                | 4                | 4                | $\overline{2}$   | 9                |
| 1,               | 0,9                               | 554                      | 563              | 572              | 581              | 590                      | 5994           | 608              | 616              | 624              | 632              |
| 7                |                                   | 3                        | $\tau$           | 8                | 8                | $\overline{\mathcal{L}}$ |                | $\boldsymbol{0}$ | $\overline{4}$   | 6                | $\overline{7}$   |
| 1,               | 0,9                               | 640                      | 648              | 656              | 663              | 671                      | 6784           | 685              | 692              | 699              | 706              |
| 8                |                                   | $\overline{\mathcal{L}}$ | 5                | $\overline{2}$   | 7                | $\overline{2}$           |                | 6                | 9                | 5                | $\overline{2}$   |

Таблиця Б.1 – Значення функції Лапласа *Ф(х*)

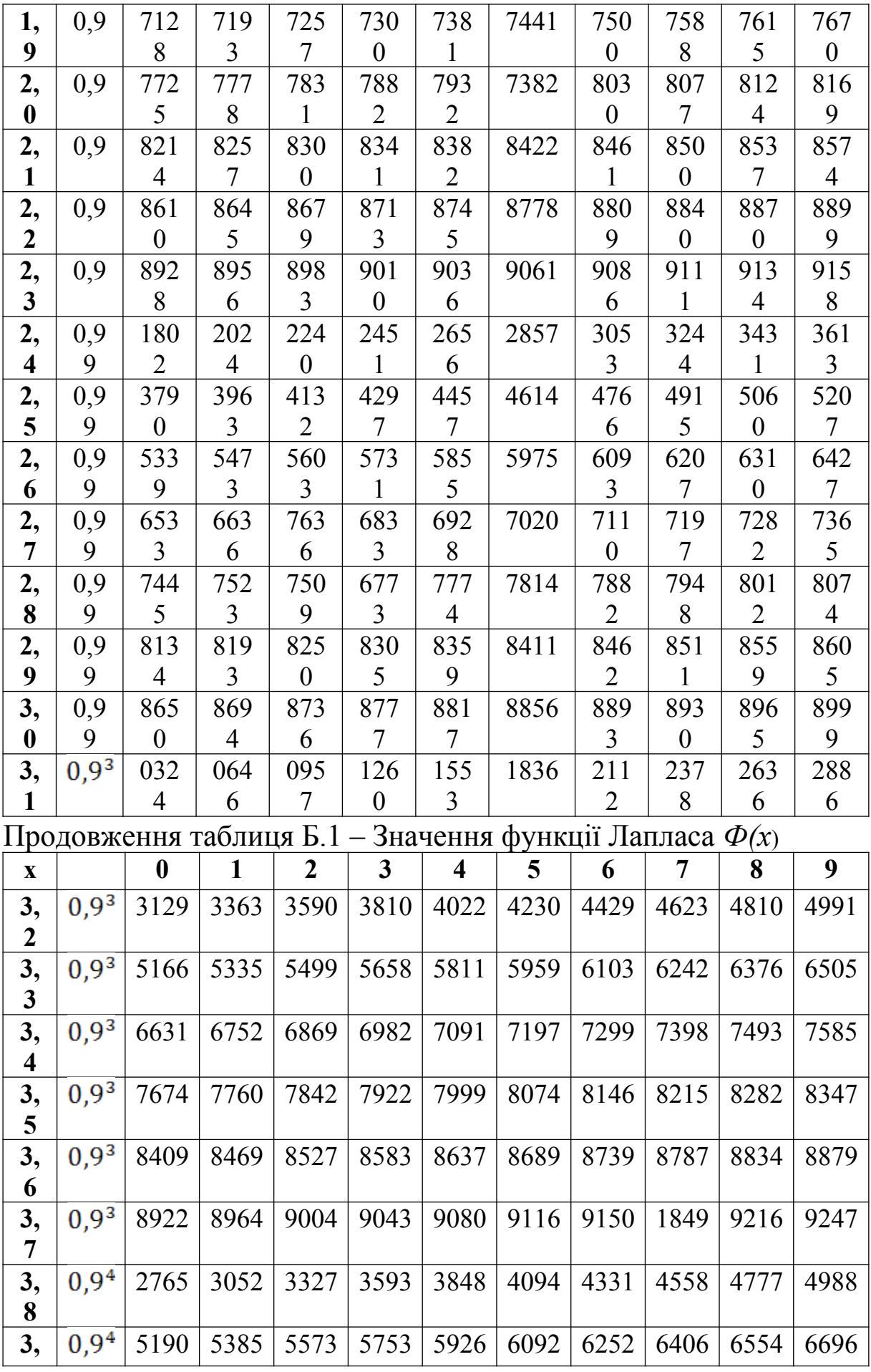

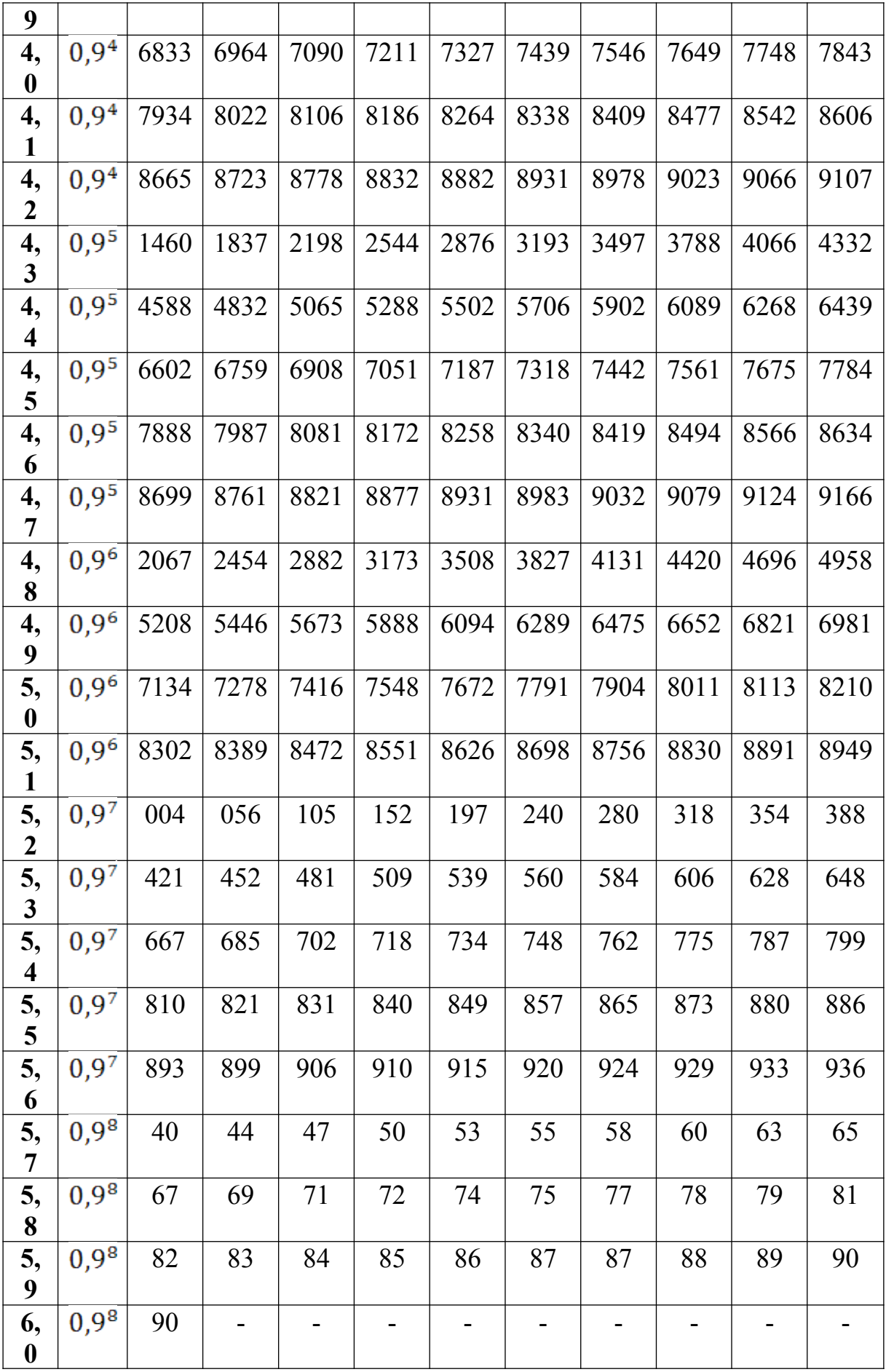

Примітка. Застосування таблиці подібне до прикладів, що наведені в кінці таблиці А.1

# **ДОДАТОК В** (довідковий)

| $\boldsymbol{\mathrm{X}}$ | $\Gamma(x)$ | $\boldsymbol{\mathrm{X}}$ | $\Gamma(x)$    | $\mathbf{X}$ | $\Gamma(x)$ | $\boldsymbol{\mathrm{X}}$ | $\Gamma(x)$ |
|---------------------------|-------------|---------------------------|----------------|--------------|-------------|---------------------------|-------------|
| 1,00                      | 1,0000      | 1,25                      | 0,9064         | 1,50         | 0,8862      | 1,75                      | 0,9191      |
| 1,01                      | 0,9943      | 1,26                      | 0,9044         | 1,51         | 0,8866      | 1,76                      | 0,9214      |
| 1,02                      | 0,9888      | 1,27                      | 0,9025         | 1,52         | 0,8870      | 1,77                      | 0,9238      |
| 1,03                      | 0,9835      | 1,28                      | 0,9007         | 1,53         | 0,8876      | 1,78                      | 0,9262      |
| 1,04                      | 0,9784      | 1,29                      | 0,8990         | 1,54         | 0,8882      | 1,79                      | 0,9288      |
| 1,05                      | 0,9735      | 1,30                      | 0,8975         | 1,55         | 0,8889      | 1,80                      | 0,9314      |
| 1,06                      | 0,9687      | 1,31                      | 0,8960         | 1,56         | 0,8896      | 1,81                      | 0,9341      |
| 1,07                      | 0,9642      | 1,32                      | 0,8946         | 1,57         | 0,8905      | 1,82                      | 0,9368      |
| 1,08                      | 0,9597      | 1,33                      | 0,8934         | 1,58         | 0,8914      | 1,83                      | 0,9397      |
| 1,09                      | 0,9555      | 1,34                      | 0,8922         | 1,69         | 0,8924      | 1,84                      | 0,9426      |
| 1,10                      | 0,9514      | 1,35                      | 0,8912         | 1,60         | 0,8935      | 1,85                      | 0,9456      |
| 1,11                      | 0,9474      | 1,36                      | 0,8902         | 1,61         | 0,8947      | 1,86                      | 0,9487      |
| 1,12                      | 0,9436      | 1,37                      | 0,8893         | 1,62         | 0,8959      | 1,87                      | 0,9518      |
| 1,13                      | 0,9366      | 1,38                      | 0,8885         | 1,63         | 0,8972      | 1,88                      | 0,9551      |
| 1,14                      | 0,9364      | 1,39                      | 0,8879         | 1,64         | 0,8986      | 1,89                      | 0,9584      |
| 1,15                      | 0,9330      | 1,40                      | 0,8873         | 1,65         | 0,9001      | 1,90                      | 0,9618      |
| 1,16                      | 0,9298      | 1,41                      | 0,8868         | 1,66         | 0,9017      | 1,91                      | 0,9652      |
| 1,17                      | 0,9267      | 1,42                      | 0,8864         | 1,67         | 0,9033      | 1,92                      | 0,9688      |
| 1,18                      | 0,9237      | 1,43                      | 0,8860         | 1,68         | 0,9050      | 1,93                      | 0,9724      |
| 1,19                      | 0,9209      | 1,44                      | 0,8858         | 1,69         | 0,9068      | 1,94                      | 0,9761      |
| 1,20                      | 0,9182      | 1,45                      | 0,8857         | 1,70         | 0,9086      | 1,95                      | 0,9799      |
| 1,21                      | 0,9156      | 1,46                      | 0,8856         | 1,71         | 0,9106      | 1,96                      | 0,9837      |
| 1,22                      | 0,9131      | 1,47                      | 0,8856         | 1,72         | 0,9126      | 1,97                      | 0,9877      |
| 1,23                      | 0,9108      | 1,48                      | 0,8857         | 1,73         | 0,9147      | 1,98                      | 0,9917      |
| 1,24                      | 0,9085      | 1,49                      | 0,8859         | 1,74         | 0,9168      | 1,99                      | 0,9958      |
| 0,5                       | 1,7725      | 2,5                       | 1,3294         | 5            | 11,632      | 6,5                       | 287,88      |
| 1                         |             | $\overline{\mathbf{3}}$   | $\overline{2}$ | 5,5          | 24          | 7                         | 720         |
| 1,5                       | 0,8862      | 3,5                       | 3,3233         | 6            | 52,342      | 7,5                       | 1871,2      |
| $\overline{2}$            | 1           | $\overline{\mathbf{4}}$   | 6              | 6,5          | 120         | 8                         | 5040        |

Таблиця В.1 - Значення гамма-функції *Г(х*)

Гамма-функцію для будь-якого значення *х* розраховують за формулою *Г(х) = (х-1)·Г(х-1)* і за допомогою таблиці.

Приклад. Знайти *Г(3,7)* – число, що відсутнє в таблиці. *Розв'язання*  $\Gamma(3,7) = (3,7-1)\cdot \Gamma(3,7-1) = 2,7\cdot \Gamma(2,7).$  $\Gamma(2,7) = (2,7-1)\cdot \Gamma(2,7-1) = 1,7\cdot \Gamma(1,7).$ Далі за таблицею В.1. *Г(1,7) = 0,9086; Г(2,7) = 1,7·0,9086 = 1,5446; Г(3,7) = 2,7·1,5446 = 4,1704.*